SCUOLA DI SCIENZE Dipartimento di Fisica e Astronomia Corso di Laurea in fisica

# Calcoli a primi principi per lo stoccaggio d'Idrogeno in composti a base di Magnesio

Relatore: Prof. Cesare Franchini Presentata da: Luca Leoni

Anno accademico 2020/2021

A mio nonno Benvenuto

# Sommario

Cercare di limitare l'utilizzo dei combustibili fossili è una sfida ormai riconosciuta da tutti, l'impatto nocivo che questi hanno sull'ecosistema mondiale e la loro limitatezza rendono la ricerca di un sostituto necessaria. All'interno di questo lavoro di tesi verranno quindi esposti i principali concetti che hanno portato a indicare l'Idrogeno come promettente carburante in un futuro ecosostenibile, analizzando nel primo capitolo i suoi punti di forza e le criticit`a legate al suo trasporto che lo rendono ancora lontano dal pareggiare economicamente con il petrolio. Verrà inoltre mostrato come la soluzione più promettente è costituita dal trasporto in mezzi solidi costituiti dagli ibridi metallici del Magnesio, tecnologia per cui un indagine teorico-computazionale può risultare efficace dipanando dubbi sulla termodinamica della reazione o possibili effetti catalitici. Nel capitolo due verranno quindi esposte le basi teoriche per lo studio numerico di tali sistemi basati sulla teoria del funzionale densità, andando poi a descrivere le principali tecniche d'implementazione nel capitolo terzo. Nell'ultima parte dell'elaborato verranno infine mostrati i risultati ottenuti dallo studio, effettuato attraverso VASP, delle proprietà di assorbimento della superficie Mg(0001) pura o in presenza dei dopanti Ni e Ti. Andando per quest'ultimo a proporre un modello di dopaggio a cluster, esaminando quindi a livello teorico gli effetti di possibili agglomerati di Titanio sull'assorbimento della molecola idrogenoide.

# **Indice**

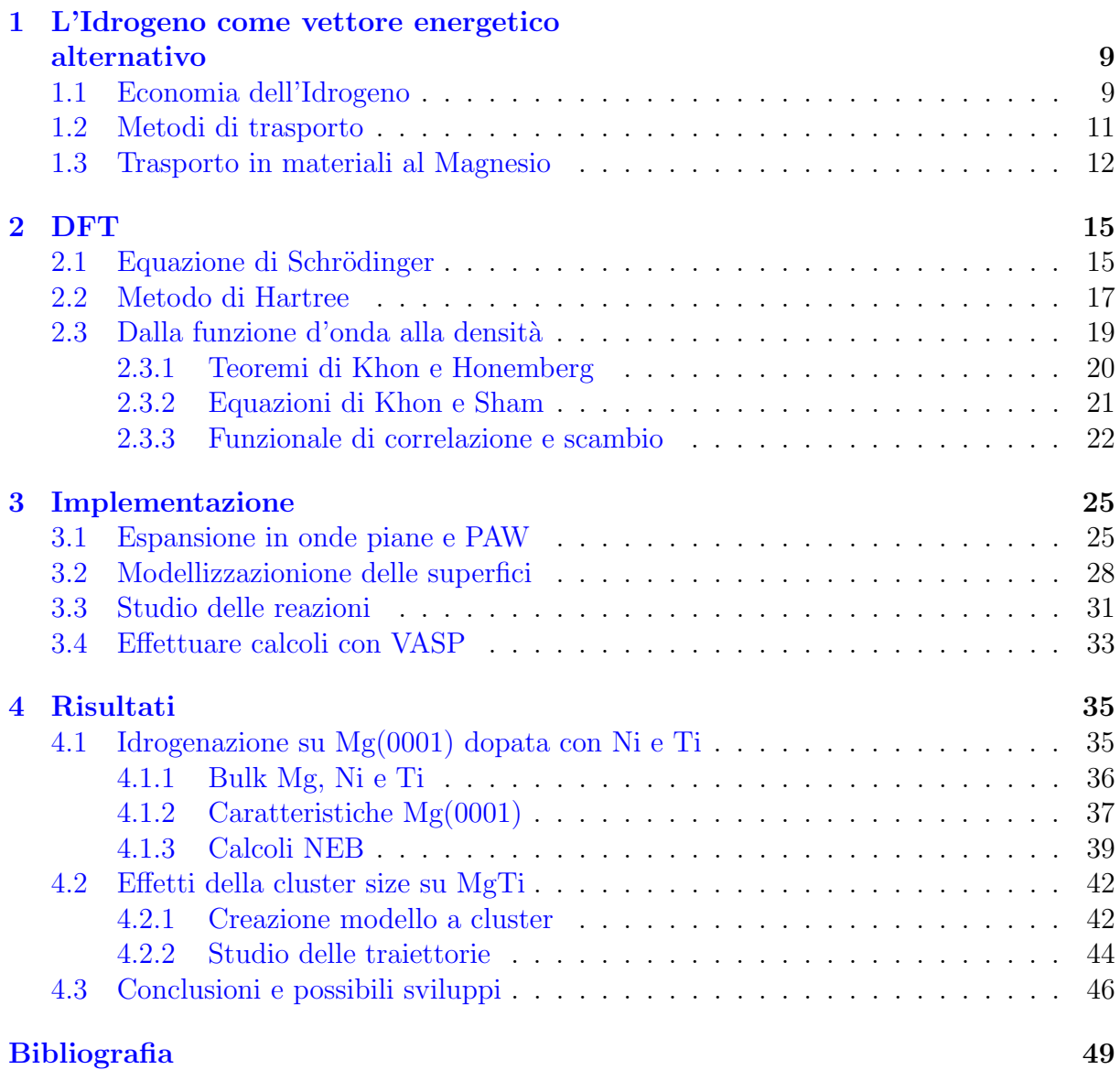

**1**

# <span id="page-8-2"></span><span id="page-8-0"></span>L'Idrogeno come vettore energetico alternativo

Circa l'80% dell'energia consumata globalmente deriva da combustibili fossili come petro-lio, gas naturali e carbone [\[1\]](#page-48-1). Fonti energetiche che risultano però essere limitate e con un forte impatto ambientale. Così che con l'attuale trend di crescita della popolazione globale la richiesta energetica superer`a di molto l'offerta, insieme a un continuo incremento dei già allarmanti livelli di  $CO<sub>2</sub>$  nell'atmosfera. La ricerca di un vettore energetico alternativo e non inquinante risulta quindi essere un'importante sfida da affrontare e l'Idrogeno può esserne la soluzione  $\boxed{2}$ . Infatti l'idrogeno è un materiale con delle caratteristiche, discusse in seguito, molto appetibili a tale ruolo e che mostra criticit`a principalmente nell'ambito del trasporto. Problematica che risulta però affrontabile attraverso il suo assorbimento in supporti solidi, il cui studio è quindi di particolare interesse.

## <span id="page-8-1"></span>1.1 Economia dell'Idrogeno

L'Idrogeno è largamente considerato come il carburante con il più alto potenziale costibenifici presente al momento. Tale appetibilità deriva dalle sue caratteristiche chimiche che lo rendono il materiale con il più grande contenuto energetico per unità di massa cono-sciuto, di 142 MJkg<sup>−1</sup> contro i 47 MJkg<sup>−1</sup> degli idrocarburi liquidi [\[3\]](#page-48-3). Inoltre risulta essere l'elemento più abbondante sulla terra, di cui però la maggior parte è presente nell'acqua in forma legata  $H_2O$ . Tali proprietà lo rendono quindi una scelta molto valida e che viene ulteriormente avvalorata dalla possibilit`a di rendere i processi di produzione e utilizzo a impatto ambientale nullo. Permettendo quindi di pensare a un economia energetica verde basata sull'utilizzo dell'Idrogeno come principale fonte. Vogliamo quindi parlare di come questo obiettivo possa essere raggiunto descrivendo le principali metodologie alla base dell'estrazione e conseguente trasformazione in energia dell'H2.

Abbiamo già detto come la maggior parte dell'Idrogeno sulla terra non sia presente in forma di molecola biatomica pronta all'uso. Per questo il processo di produzione di tale materiale risulta essere molto importante e si basa principalmente sull'utilizzo di reazioni chimiche di dissociazione. Un semplice esempio è l'elettrolisi, processo dove si utilizza

<span id="page-9-2"></span><span id="page-9-1"></span>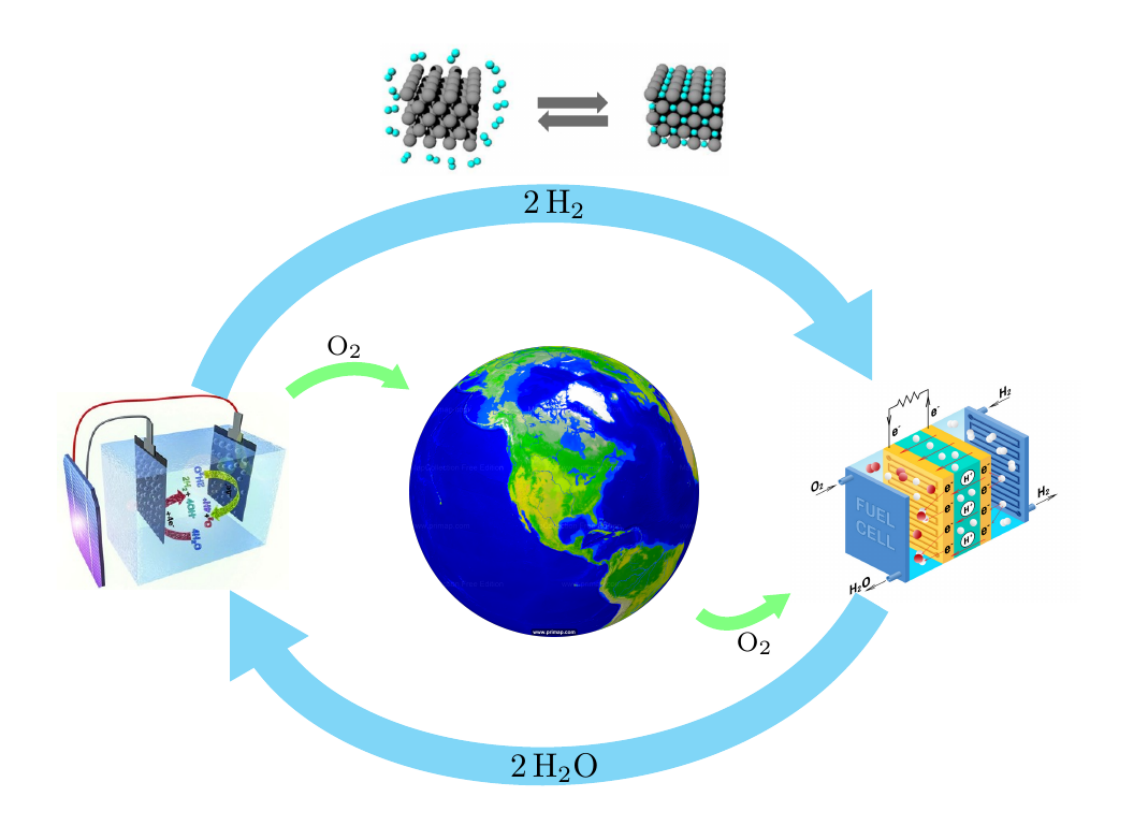

Figura 1.1.1: Illustrazione del ciclo di vita ideale dell'Idrogeno, dove la produzione avviene attraverso elettrolisi con energia rinnovabile per venire utilizzato in fuel cell.

l'energia elettrica per scindere una molecola d'acqua secondo la reazione seguente

<span id="page-9-0"></span>
$$
2\,\mathrm{H}_2\mathrm{O} \longrightarrow 2\,\mathrm{H}_2 + \mathrm{O}_2. \tag{1.1.1}
$$

Attraverso la quale otteniamo la molecola diatomica di nostro interesse producendo come "scarto" dell'ossigeno. Portando alla produzione d'Idrogeno attraverso un processo il cui impatto ambientale dipende solamente da come viene prodotta l'energia elettrica usata per alimentarlo. Affiancando quindi l'elettrolisi all'utilizzo di fonti rinnovabili si pu`o ottenere una tecnica di produzione che presenta una grande efficienza di conversione dell'energia elettrica verde in idrogeno, attorno al 70-80%. La quale però risulta ancora poco efficiente a fronte della grande energia specifica della molecola da produrre, infatti per ottenere 1 kg d'Idrogeno si necessita dell'utilizzo di circa 50-55kWh di energia elettrica. Valori che si spera per`o possano continuare a scendere attraverso l'utilizzo di nuove tecnologie che raggiungono efficienze teoriche pari al  $94\%$  [\[4\]](#page-48-4), attirando così l'attenzione come principale metodo di produzione futuro. Tale tecnica è però affiancata da alcune altre metodologie interessanti che presentano costi minori sul corto periodo e tra i quali spicca la gassificazione delle biomasse. Un processo che prevede l'utilizzo di materiali organici sottoposti ad alte temperature, cos`ı da portarli allo stato gassoso e ricavare l'Idrogeno in essi presente. Ciò va però a emettere anche gas inquinanti come  $CO e CO<sub>2</sub>$ , che per`o vengono considerati neutri rispetto alle emissioni ottenute attraverso l'utilizzo dei combustibili fossili. Infatti l'anidride carbonica liberata in questo processo è stata precedentemente assorbita dalla biomassa sottraendola all'atmosfera, così che liberandola non se ne incrementi la concentrazione in quest'ultima. Questo processo costituisce un metodo di estrazione inerte a livello ambientale che risulta però molto meno efficiente rispetto

<span id="page-10-2"></span>all'elettrolisi, raggiungendo un 30% a causa del minore contenuto d'Idrogeno all'interno delle biomasse, ma meno costoso.

Una volta ottenuto, l'H<sub>2</sub> risulta essere un vettore energetico ottimale. Infatti può essere utilizzato come combustibile per ottenere energia attraverso la reazione inversa della equazione [\(1.1.1\)](#page-9-0)

$$
2\,\mathrm{H}_2 + \mathrm{O}_2 \longrightarrow \mathrm{H}_2\mathrm{O} + \text{energia.} \tag{1.1.2}
$$

Ottenendo ancora una volta un processo senza emissioni di  $CO<sub>2</sub>$  che permette di utilizzare quando vogliamo il contenuto energetico della molecola, riottenendo indirettamente l'energia usata per crearla. L'energia così liberata può anche andare ad assumere varie forme permettendo una grande versatilità. Per esempio, all'interno delle applicazioni mobili `e possibile utilizzare l'Idrogeno come carburante bruciandolo direttamente in un motore a combustione interna, e ottenendo energia termica, o all'interno di una cella a combustibile, o *fuel cell*, producendo elettricità. Tra le due però risulta particolarmente interessante il secondo metodo, infatti il processo che avviene all'interno delle celle in questione non è limitato dall'efficienza di Carnot permettendo un efficienza teorica che raggiunge il 50-60%, contro il 25% dei motori a combustione[\[3\]](#page-48-3), ponendole quindi come principale soluzione per l'impiego pratico dell'Idrogeno.

Si è quindi andata a delineare una struttura per la produzione e utilizzo dell'idrogeno che punta a fondarsi principalmente sul solo utilizzo della reazione [\(1.1.1\)](#page-9-0). Utilizzando l'elettrolisi per ottenere  $H_2$  e  $O_2$  immagazzinando così l'energia usata nella loro creazione per poi essere utilizzata in un secondo momento all'interno delle celle a combustibile. Creando quindi una struttura energetica ciclica e sostenibile, descritta semplicemente in Fig. [1.1.1.](#page-9-1)

#### <span id="page-10-0"></span>1.2 Metodi di trasporto

Per completare il ciclo d'utilizzo dell'Idrogeno, precedentemente discusso, si devono unire i processi di produzione e utilizzo attraverso un metodo di stoccaggio e trasporto efficiente. Tra le tecnologie sviluppate a tale scopo non è attualmente presente una soluzione definitiva a lungo termine. La costante attività di ricerca per sviluppare alternative efficienti si focalizza su tre possibili vie: bombole per gas compresso, serbatoi per Idrogeno liquido e immagazzinamento in un supporto metallico (Tab. [1.1\)](#page-10-1).

La compressione dell'Idrogeno allo stato gassoso risulta essere l'opzione più utilizzata al momento. Consistendo nella semplice pressurizzazione a temperatura ambiente della molecola nella sua forma gassosa, pronta all'uso, per poi essere immagazzinata all'interno di specifiche bombole che ne permettono il trasporto. Questa metodologia risulta però

| Metodo    | Densità<br>gravimetrica<br>$(\mathrm{massa\%})$ | Densità<br>volumetrica<br>(MJ/L) | Temperatura Pressione<br>$\bf (K)$ | (barg) |
|-----------|-------------------------------------------------|----------------------------------|------------------------------------|--------|
| Compresso | 5.7                                             | 4.9                              | 293                                | 700    |
| Liquido   | 7.5                                             | 6.4                              | 20                                 |        |
| Metallo   | 76                                              | 13.2                             | 260-425                            | 20     |

<span id="page-10-1"></span>Tabella 1.1: Specifiche dei principali metodi di stoccaggio dell'Idrogeno presenti al momento, entrambe le densità sono riferite all'energia<sup>[\[5\]](#page-48-5)</sup>.

<span id="page-11-2"></span>limitata dalla bassa densità dell'Idrogeno che a temperatura ambiente richiede elevate pressioni per essere concentrato in un volume limitato. In questo modo i valori di densità volumetrica raggiunti rimangono comunque limitati raggiungendo valori accettabili solo attraverso contenitori specifici. Tali per cui risulta necessaria un'elevata pressurizzazione che conduce a varie problematiche relative alla sicurezza dell'utente, necessitando di ulteriori controlli durante il rilascio del gas a ∼ 700 bar. Nonostante ciò questa tecnica di trasporto risulta essere la più avanzata e meno costosa costituendo anche l'attuale scelta all'interno delle applicazioni industriali, in particolare nel campo automobilistico.

La tecnica del trasporto liquido si basa invece sull'utilizzo di particolari serbatoi criogenici necessari a mantenere l'Idrogeno sotto la temperatura d'ebollizione, di 20 K a pressione atmosferica. In questo modo si va a contrastare la bassa densità del materiale allo stato gassoso, ottenendo densit`a superiori rispetto alla compressione e senza l'utilizzo di pericolosi livelli di pressione. Tuttavia i sistemi pensati a contenere il liquido a quelle temperature non sono perfettamente isolanti, così che per mantenere la pressione costante sia necessaria la presenza di una valvola di sfogo per la fuoriuscita del vapore. Andando quindi a perdere effettivamente materiale e rendendo il trasporto su media o lunga distanza poco efficace. Inoltre si devono anche considerare i costi relativi alla liquefazione dell'Idrogeno, i quali rendono la scelta dispendiosa e restringendone l'applicabilità solo a particolari contesti dov'è necessaria un'alta densità d'energia a distanze limitate.

L'ultima possibilità è quindi quella dello stoccaggio dell'Idrogeno all'interno d'idruri metallici, la quale sembra costituire un opzione a basso rischio e con densità volumetrica potenzialmente elevata. Tale tecnologia si andrebbe infatti a basare sull'assorbimento da parte del metallo della molecola allo stato gassoso attraverso una reazione reversibile genericamente indicata con

<span id="page-11-1"></span>
$$
M + \frac{x}{2}H_2 \longleftrightarrow MH_x + \delta Q. \tag{1.2.1}
$$

Dove M rappresenta il metallo usato e  $\delta Q$  il calore scambiato durante il processo, il quale avviene a basse pressioni richiedendo temperature  $\sim 300 \text{ K}_0^2$ , 1. In questo modo è possibile immagazzinare l'Idrogeno in condizioni ambientali sicure e senza rischi dovute alle perdite di tenuta del vuoto in quanto il rilascio avviene attraverso un processo endotermico. Inoltre `e rilevante che l'Idrogeno rilasciato da un idruro metallico presenti un alto grado di purezza e che quindi possa essere utilizzato direttamente. Sebbene le prospettive di utilizzo siano molto promettenti questa tecnologia `e ancora in fase di sviluppo, presentando problematiche per la bassa capacit`a gravimetrica dei metalli che permettono di rendere la [\(1.2.1\)](#page-11-1) reversibile alle temperature di lavoro. Inoltre sono presenti problemi riguardanti la cinetica, la quale richiede lunghi periodi di tempo per saturare il supporto solido e per deidrogenarlo. Esistono però numerosi materiali che vengono attivamente studiati in quanto presentano caratteristiche appetibili con margini di miglioramento attraverso l'utilizzo di catalizzatori o tecniche per il miglioramento della cinetica. In particolare si è andato a creare un forte interesse per il Magnesio, sul quale si è concentrata una forte ricerca che ha portato a vari risultati discussi in seguito.

#### <span id="page-11-0"></span>1.3 Trasporto in materiali al Magnesio

Il Magnesio attira l'interesse della ricerca sui materiali per il trasporto dell'Idrogeno grazie all'elevata capacità gravimetrica (7.6 massa%) e volumetrica (0.11 kg/L) che l'idruro  $MgH<sub>2</sub>$  può raggiungere. Tale materiale risulterebbe quindi essere ideale per il trasporto su

<span id="page-12-1"></span><span id="page-12-0"></span>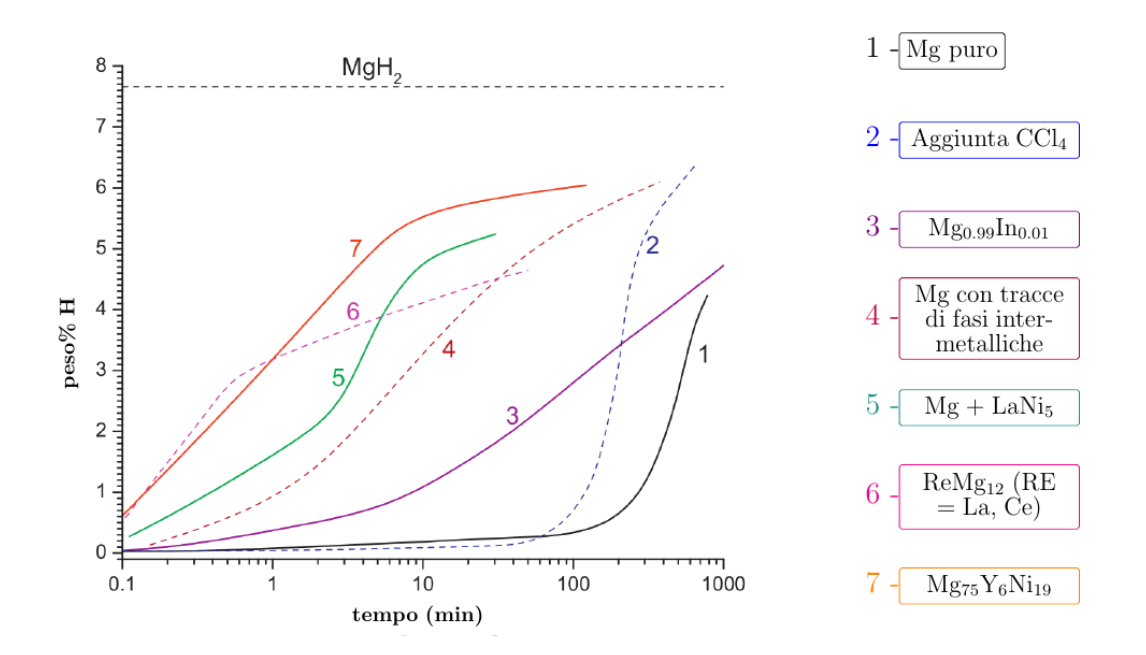

Figura 1.3.1: Assorbimento dell'Idrogeno all'interno del Magnesio e ibridi/composti a esso associati specificati a lato [\[6\]](#page-48-6).

larga scala grazie anche alla sua elevata disponibilità, essendo presente in ingenti quantità nel mare  $[6]$ , i bassi costi di estrazione e la non tossicità. Così da rendere l'Mg appetibile sotto un punto di vista economico ma anche di sicurezza dell'utente, permettendo operazioni sicure rispetto agli altri metodi di stoccaggio da noi visti.

La tecnologia associata all'idrudo di Magnesio presenta però alcuni ostacoli dal punto di vista pratico, di cui un esempio è dato dalla natura ionica-covalente del legame Mg-H, la quale porta la reazione a possedere un'elevata entalpia di decomposizione (75 kJ/mol), necessitando così di temperature oltre i 275 °C per deidrogenare il materiale in condizioni standard, rendendolo incompatibile con la maggior parte delle applicazioni. Un'altra problematica che si presenta nell'utilizzo del  $MgH_2$  è la povera stabilità del composto durante cicli di deidrogenazione/re-idrogenazione ad alte temperature, con parziali perdite irreversibili della capacità d'immagazzinare l'Idrogeno e deterioramento del suo assorbimento o rilascio. Problematiche che sembrano imputabili a impurità presenti all'interno dell'H<sub>2</sub> utilizzato e alla ricostruzione della superficie  $Mg(H_2)$  con diminuzione dell'area di reazione [\[6\]](#page-48-6).Tuttavia, queste richieste sono da considerarsi secondarie rispetto alla necessit`a di migliorare la cinetica del processo di assorbimento e diffusione dell'Idrogeno. Infatti attualmente per completare l'Idrogenazione del Magnesio puro alla temperatura di 340-350◦C sotto 30 bar di pressione `e necessario un tempo tra le 6 ore, in condizioni ottimali, e le 336 ore, rendendo di primaria importanza lo sviluppo di tecniche atte al suo miglioramento.

Una prima metodologia che ha mostrato risultati positivi nel migliorare la cinetica della reazione è l'utilizzo di un trattamento meccanico detto reacting ball milling. Esso consiste nel far avvenire il processo all'interno di un atmosfera reagente, composta di H2, nella quale del Magnesio viene costantemente frammentato, così da aumentarne la reattività. La stessa può venire ulteriormente incentivata dall'aggiunta di catalizzatori gassosi, come Iodio o CCl4, all'interno dell'Idrogeno gassoso permettendo un ulteriore miglioramento della velocità di reazione senza però raggiungere risultati soddisfacenti. Per questo <span id="page-13-0"></span>necessitiamo di affiancare tale tecnica all'utilizzo di composti basati sul Magnesio atti a modificare le caratteristiche termodinamiche di quest'ultimo. Risulta infatti possibile incentivare l'idrogenazione facendo reagire l'idrogeno con leghe composte da Mg e altri elementi che fungono da catalizzatori. Vari composti sono stati infatti studiati osservando miglioramenti nel tempo impiegato, visibili in Fig.  $1.3.1$ , dov'è possibile notare come la migliore cinetica di assorbimento sia riportata dalla curva 7 associata a un ibrido metallico. Tali composti risultano quindi essere di particolare interesse per queste applicazioni permettendo di ottenere idrogenazioni veloci anche a temperatura ambiente.

Ciò ha portato quindi a uno studio approfondito dell'effetto catalitico dei metalli sull'assorbimento dell'Idrogeno nel Magnesio, per il quale risulta particolarmente utile un approccio numerico attraverso simulazioni a primi principi con software basati sulla density functional theory, o DFT, (Cap. [2\)](#page-14-0) che permettono stime teoriche precise per valori fisicamente interessanti, come le barriere energetiche di attivazione della reazione. Vari risultati sui metalli di transizione sono infatti già stati riportati [\[7\]](#page-48-7), mostrando come gli elementi a sinistra della tavola periodica (Ti, V, Zr) eliminino la barriera di dissociazione permettendo un facile assorbimento, andando però a legarsi fortemente con l'Idrogeno rendendo la diffusione oltre il sito catalitico difficoltosa, Che è invece favorita dagli elementi a destra della tavola che però non hanno effetto sulla dissociazione. Nonostante ciò la nostra conoscenza del processo completo sotto un punto di vista teorico risulta ancora limitata dalla mancanza in letteratura di risultati per gli effetti di tali elementi sulla deidrogenazione e l'influenza del numero di atomi raggruppati nel sito, o cluster size [\[8\]](#page-48-8). Per queste motivazioni lo studio computazionale dei sistemi legati al processo è ancora molto vivido, allo scopo d'interpretare i risultati sperimentali presenti cercando al contempo possibili soluzioni.

L'elaborato seguente avrà quindi l'obiettivo di riprodurre i risultati teorici ottenuti da Pozzo et al. [\[9\]](#page-49-0) sulle energie di dissociazione dell'idrogeno per una superficie di Magnesio drogata attraverso Titanio e Nickel. Modello che verrà trattato, insieme ai risultati ottenuti, all'interno del capitolo [4](#page-34-0) nel quale si proporranno anche risultati riguardanti gli effetti del cluster size indagati per la superficie in presenza di Titanio. Quest'ultimi in particolare costituiranno un contributo originale alla ricerca in tale ambito, cercando di proporre possibili traiettorie di dissociazione della molecola in un sistema pi`u generico.

# **2**

# <span id="page-14-0"></span>**DFT**

Lo studio delle caratteristiche di particelle e atomi è sempre stato, fin dalla nascita della meccanica quantistica, al centro della ricerca scientifica. Al giorno d'oggi molte tecnologie sono state create avvalendosi delle risposte che questa teoria `e riuscita a dare sul comportamento dei componenti primi della materia. Nonostante però si siano ottenuti molti risultati importanti la nostra conoscenza dei sistemi quantistici è ancora molto limitata a causa della componente matematica eccessivamente complessa necessaria alla risoluzione dell'*equazione di Schrödinger*. In questo capitolo verrà presentata la teoria fondante del metodo più diffuso e affermato per ottenere delle soluzioni numeriche a problemi quantistici con molti corpi e di particolare interesse nello studio della fisica della materia condensata, la density functional theory.

## <span id="page-14-1"></span>2.1 Equazione di Schrödinger

Per descrivere, in maniera accurata, le caratteristiche di un materiale si deve comprendere come gli atomi che lo compongono interagiscono e come si dispongono nello spazio per minimizzare l'energia del sistema. Ciò pone la nostra attenzione principalmente sulle energie di tipo Coulombiano all'interno di un sistema descritto da M atomi composti a loro volta da M nuclei positivi e  $N$  elettroni, così che l'energia totale del sistema può facilmente essere descritta dall'Hamiltoniana seguente

<span id="page-14-2"></span>
$$
H = \sum_{\alpha=1}^{M} \frac{\mathbf{P}_{\alpha}^{2}}{2M_{\alpha}} + \sum_{i=1}^{N} \frac{\mathbf{p}_{i}^{2}}{2m} + v_{nn}(\mathbf{R}) + v_{ne}(\mathbf{R}, \mathbf{r}) + v_{ee}(\mathbf{r}).
$$
 (2.1.1)

Dove  $\mathbf{R}$  e  $\mathbf{r}$  sono le coordinate dei nuclei e degli elettroni rispettivamente, mentre  $v_{nn}, v_{ne}$ e vee sono i termini che descrivono le energie potenziali d'interazione elettrica tra i nuclei e gli elettroni, definite nella maniera seguente

$$
v_{nn} = \frac{1}{2} \sum_{\alpha \neq \beta} \frac{Z_{\alpha} Z_{\beta} e^2}{|\mathbf{R}_{\alpha} - \mathbf{R}_{\beta}|}, \qquad v_{ne} = -\sum_{i,\alpha} \frac{Z_{\alpha} e^2}{|\mathbf{r}_i - \mathbf{R}_{\alpha}|}, \qquad v_{ee} = \frac{1}{2} \sum_{i \neq j} \frac{e^2}{|\mathbf{r}_i - \mathbf{r}_j|}.
$$

Dove i fattori  $1/2$  sono presenti su  $v_{nn}$  e  $v_{ee}$  per evitare di contare due volte il contributo della stessa coppia di particelle. In questo modo stiamo andando a trascurare il contributo

dato dalle interazioni relativistiche alla nostra energia, le quali sono per lo più trascurabili specialmente per gli elettroni più esterni, o di valenza. Abbiamo, quindi, facilmente scritto l'Hamiltoniana completa per un problema generico che può rappresentare un materiale, una superficie o reazione chimica qualsiasi e che, in linea teorica, potrebbe rispondere a tutte le domande a essi associate. Per fare ciò si deve però prima risolvere l'equazione di Schrödinger corrispondente, così da ottenere la conoscenza della funzione d'onda che descrive il sistema e i livelli energetici a esso associati. L'obbiettivo ultimo dell'analisi è quindi quello di andare a risolvere il problema a molti corpi generico dato dalla seguente relazioni agli autovalori

<span id="page-15-1"></span>
$$
H\Phi(\mathbf{R},\mathbf{r}) = E\Phi(\mathbf{R},\mathbf{r}).\tag{2.1.2}
$$

La complessità computazionale del problema così posto è però enorme, per questo sono necessarie una serie di approssimazioni per riuscire a semplificare l'equazione fino a ottenerne una forma più semplice.

Il primo accorgimento che si può andare a discutere concerne la differenza di massa presente tra nucleo ed elettrone. Infatti, eccetto che per Idrogeno e Elio, il rapporto m/M è molto piccolo, dell'ordine di 10<sup>-5</sup>, e tale rapporto eguaglia quello delle energie cinetiche dei due componenti del sistema. Questa differenza tra le energie può essere interpretata a livello fisico pensando ai nuclei come fermi rispetto agli elettroni, idea che pu`o essere usata per semplificare l'espressine [\(2.1.1\)](#page-14-2). In particolare suggerisce di poterla dividere in due parti: una elettronica  $H_{el}$ , dove i nuclei sono considerati fermi, e una nucleare  $H_{nu}$ che aggiunge il contributo dei loro moti. In questa approssimazione energetica, detta di Born-Hopenheimer o B-O, la funzione d'onda viene quindi fattorizzata in due termini, elettronico Ψ e nucleare Λ.

Nella pratica possiamo usare questa approssimazione per ricondurci alla risoluzione di due forme semplificate della [\(2.1.2\)](#page-15-1) per trovare le due componenti dell'autofunzione totale. Infatti possiamo andare a definire la parte elettronica dell'energia considerando i nuclei fermi e quindi le loro posizioni,  $\{R\}$ , come parametri costanti nella seguente espressione

$$
H_{el}(\{\mathbf{R}\}) = \sum_{i=1}^{N} \frac{\mathbf{p}_i^2}{2m} + v_{nn}(\{\mathbf{R}\}) + v_{ne}(\{\mathbf{R}\}, \mathbf{r}) + v_{ee}(\mathbf{r}).
$$
 (2.1.3)

<span id="page-15-2"></span>Questa forma dell'energia ci permette quindi di andare a riscrivere un espressione semplificata del problema agli autovalori per valutare l'energia e la forma della funzione d'onda elettronica

$$
H_{el}\Psi(\mathbf{r}, {\{\mathbf{R}\}}) = E_{el}({\{\mathbf{R}\}})\Psi(\mathbf{r}, {\{\mathbf{R}\}}).
$$
 (2.1.4)

<span id="page-15-3"></span>L'energia così ottenuta non rappresenta però l'energia totale del sistema, al suo interno mancano i contributi cinetici del moto dei nuclei. Per ottenere il risultato finale si deve andare a risolvere una seconda equazione che va anche a definire l'autofunzione nucleare, dove  $E_{el}$  è utilizzato come potenziale e quindi le posizioni dei nuclei non sono più parametri

$$
\left[\sum_{\alpha=1}^{M} \frac{\boldsymbol{P}_{\alpha}^{2}}{2M_{\alpha}} + E_{el}(\boldsymbol{R})\right] \Lambda(\boldsymbol{R}) = E_{nu} \Lambda(\boldsymbol{R}). \qquad (2.1.5)
$$

<span id="page-15-0"></span>In questo modo è possibile andare a contare all'interno dell'energia anche il contributo dato dal moto dei nuclei e ottenerne il valore totale affrontando però due problemi più semplici al posto dell'equazione completa. Inoltre nelle applicazioni di nostro interesse, ossia simulazione della dinamica molecolare, le energie nucleari vengono spesso trascurate riducendo il problema alla semplice diagonalizzazione della sola equazione elettronica.

## <span id="page-16-2"></span>2.2 Metodo di Hartree

Per quanto il problema sia stato notevolmente semplificato risulta ancora lontano dal poter essere affrontato direttamente. Infatti l'equazione [\(2.1.4\)](#page-15-2) descrive delle autofunzioni con una dimensionalità molto grande, che anche solo studiando una molecola di  $CO<sub>2</sub>$  vanno a dipendere da 66 variabili. Riuscire a trovare una soluzione, anche numerica, per questi problemi rimane quindi praticamente impossibile. Questo problema è però risolvibile cercando di disaccoppiare gli elettroni e puntando a risolvere dei problemi separati per ognuno di essi, cos`ı da poter lavorare con funzioni dipendenti da solo tre variabili.

Un modo in cui ciò può essere raggiunto risiede all'interno del così detto *principio* variazionale enunciato da Rayleigh e Reiz. I quali hanno dimostrato che, il valore di aspettazione dell'Hamiltoniana H in un qualunque stato del sistema  $|\Psi\rangle$  sarà sempre maggiore o uguale all'energia dello stato fondamentale  $E_0$ 

<span id="page-16-0"></span>
$$
E_0 \le \frac{\langle \Psi | \hat{H} | \Psi \rangle}{\langle \Psi | \Psi \rangle},\tag{2.2.1}
$$

dove  $\widehat{H}$  è l'operatore associato all'Hamiltoniana studiata. In questo modo è possibile andare a cercare la soluzione dell'equazione semplicemente ipotizzando la forma dell'autofunzione per poi andare a modificarla in maniera sistematica minimizzando il valore di aspettazione. Si può quindi andare a definire l'autofunzione di prova  $\Psi_H$  nella maniera seguente

$$
\Psi_H(\boldsymbol{r}_1,\boldsymbol{r}_2,\ldots,\boldsymbol{r}_N)=\psi_1(\boldsymbol{r}_1)\psi_2(\boldsymbol{r}_2)\ldots\psi_N(\boldsymbol{r}_N),
$$
\n(2.2.2)

dove ogni autofunzione è riferita a un singolo elettrone e sono determinate, col formalismo di [\[10\]](#page-49-1), attraverso l'equazione seguente

$$
\left[ -\frac{\hbar^2}{2m} \nabla^2 + v_{ext}(\mathbf{r}) \right] \psi_i(\mathbf{r}) = \varepsilon_i^0 \psi_i(\mathbf{r}), \qquad v_{ext}(\mathbf{r}) = -\sum_{\alpha} \frac{Z_{\alpha} e^2}{|\mathbf{r} + \mathbf{R}_{\alpha}|}. \qquad (2.2.3)
$$

Il potenziale  $v_{ext}$  utilizzato rappresenta l'interazione Coulombiana che agisce sull'elettrone trascurando completamente le interazioni presenti tra gli elettroni stessi, disaccoppiandoli. La funzione di prova  $\Psi_H$  così descritta deve essere modificata adeguatamente per andare a rappresentare un'approssimazione accurata della nostra autofunzione elettronica. Ciò può essere fatto attraverso un processo di minimizzazione tramite moltiplicatori di Lagrange, cos`ı da tener conto del vincolo di normalizzazione,

<span id="page-16-1"></span>
$$
\frac{\delta}{\delta \psi_i^*} \left[ \langle \Psi_H | \hat{H}_{el} | \Psi_H \rangle - \sum_i \varepsilon_i \left( 1 - \langle \psi_i | \psi_i \rangle \right) \right] = 0. \tag{2.2.4}
$$

La soluzione di tale problema di minimo vincolato porta alla derivazione di una serie di equazioni che vanno a definire le autofunzioni  $\psi_i$ , relative ai singoli elettroni, che minimizzano l'energia. Tali funzioni formeranno quindi un autofunzione elettronica che possiederà come energia la somma delle costanti  $\varepsilon_i$ , formando la migliore approssimazione della soluzione reale. Le equazioni che descrivono queste soluzioni al nostro problema prendono il nome di equazioni di Hartree e sono

$$
\left[-\frac{\hbar^2}{2m}\nabla^2 + v_{ext}(\boldsymbol{r}) + \sum_j \int \mathrm{d}^3 \boldsymbol{r}' \frac{e^2}{|\boldsymbol{r} - \boldsymbol{r}'|} |\psi_j(\boldsymbol{r}')|^2 \right] \psi_i(\boldsymbol{r}) = \varepsilon_i \psi_i(\boldsymbol{r}). \tag{2.2.5}
$$

<span id="page-17-2"></span>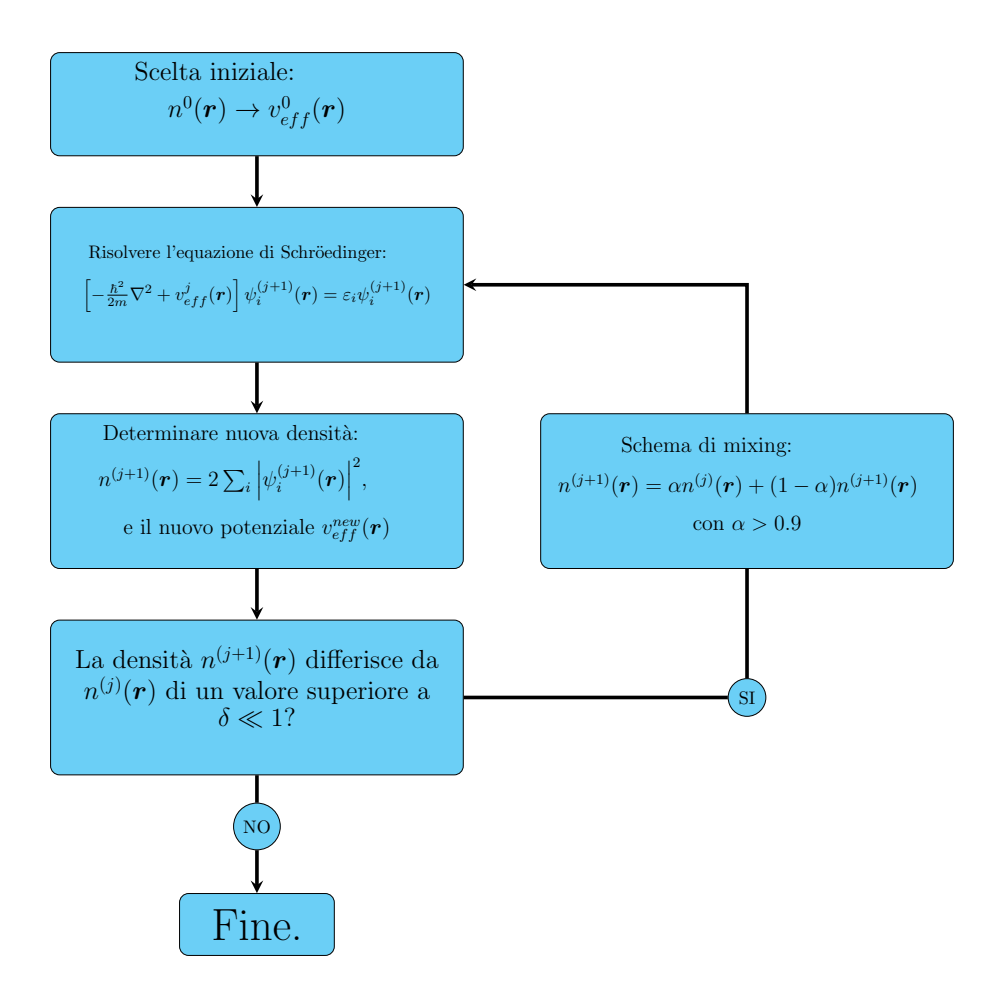

Figura 2.2.1: Flow-chart esplicativo del metodo iterativo autoconsistente per risolvere le equazioni di Hartree. In questo schema in particolare è presente anche un metodo di mixing per i potenziali trovati.

Dove la minimizzazione fa apparire un contributo potenziale aggiuntivo rispetto alle [\(2.2.3\)](#page-16-0) corrispondente all'interazione dell'elettrone con tutti gli altri presenti. Tale potenziale viene detto *potenziale di Hartree* o  $v_H$  e può essere pensato come un'approssimazione di campo medio.

Solitamente le espressioni  $(2.2.5)$  vengono scritte in una forma più compatta definendo la funzione *densità elettronica*, la quale è data dal seguente valore

<span id="page-17-1"></span>
$$
n(\boldsymbol{r}) = 2 \sum_{i} |\psi_i(\boldsymbol{r})|^2, \qquad (2.2.6)
$$

dove il 2 serve per contare i possibili stati di spin dell'elettrone. Tramite questa si può andare a riscrivere il potenziale di Hartree con

$$
v_H(\boldsymbol{r}) = \frac{1}{2} \int \mathrm{d}^3 \boldsymbol{r}' \frac{e^2}{|\boldsymbol{r} - \boldsymbol{r}'|} n(\boldsymbol{r}'), \qquad (2.2.7)
$$

mettendo in evidenza la corrispondenza tra tale potenziale e quello elettrostatico di tutti gli elettroni presenti. Inserendo quindi tale definizione nella  $(2.2.5)$  è possibile ottenere la seguente forma delle equazioni

<span id="page-17-0"></span>
$$
\left[-\frac{\hbar^2}{2m}\nabla^2 + v_{ext}(\boldsymbol{r}) + v_H(\boldsymbol{r})\right]\psi_i(\boldsymbol{r}) = \varepsilon_i\psi_i(\boldsymbol{r}).
$$
\n(2.2.8)

<span id="page-18-2"></span>Questa forma in particolare non è solamente più compatta, ma è anche la base per tutte le approssimazioni computazionali esistenti al momento. Infatti anche dopo le enormi semplificazioni fatte non si riesce a risolvere analiticamente neppure l'equazione [\(2.2.8\)](#page-17-0), implementando invece la possibilità di un approccio numerico alla risoluzione. Tale approccio si basa sull'idea di definire come *potenziale efficace*  $v_{eff}(\boldsymbol{r})$  la somma dei potenziali  $v_{ext}(\mathbf{r}), v_H(\mathbf{r})$  così che la sua forma sia dipendente solamente da  $n(\mathbf{r})$ , dato che lo è  $v_H$ . Quindi possiamo approssimare inizialmente tale funzione ipotizzando una forma iniziale della densità elettronica  $n^0(\boldsymbol{r}),$  attraverso la quale possiamo andare a risolvere l'equazione [\(2.2.8\)](#page-17-0) con il potenziale approssimato. In questo modo si troveranno delle autofunzioni approssimate  $\psi_i^{(1)}$  $i^{(1)}(\boldsymbol{r})$  attraverso le quali è possibile ridefinire la densità elettronica  $n^{(1)}(\boldsymbol{r})$ usando la definizione  $(2.2.6)$  e quindi ridefinendo il potenziale efficace  $v_{eff}^{new}$ . Si può così andare a mischiare le densità di partenza a quella nuova ottenendo un'approssimazione migliore e ripetere il processo risolvendo numericamente la  $(2.2.8)$ . In questo modo è possibile andare a creare un algoritmo iterativo con il quale approssimare le autofunzioni elettroniche a un arbitraria precisione, definita come la differenza tra le densità elettroniche ottenuto da due iterazioni consecutive. Questo approccio alla soluzione del problema elettronico è il cuore di tutte le moderne simulazioni quantistiche a molti corpi e viene solitamente chiamato *metodo iterativo autoconsistente*, del quale una descrizione più dettagliata è presente in Fig.  $2.2.1$ .

Il metodo di Hartree ha quindi permesso di ridurre il problema alla determinazione di M autofunzioni, dipendenti da solamente tre variabili, valutabili numericamente con precisione arbitraria. Attraverso quest'ultimo si è quindi potute fare le prime approssimazioni delle energie presenti in questi sistemi, anche se presto ci si accorse che i risultati ottenuti possedevano una precisione limitata. Infatti le equazioni [\(2.2.8\)](#page-17-0) presentano al loro interno solamente contributi energetici dovuti all'interazione Coulombiana tra gli elettroni non contando invece i contributi quantistici all'energia. Nel modello vanno quindi a mancare variazioni energetiche dovute all'interazione tra spin e correlazione elettronica, le così dette energie di scambio e correlazione, che risultano essere fondamentali per ottenere un elevata precisione.

## <span id="page-18-0"></span>2.3 Dalla funzione d'onda alla densità

Nel 1964, quasi quarant'anni dopo Hartree, venne fatto un grande passo avanti nello studio dei sistemi a molti corpi grazie alla scoperta di due teoremi fondamentali dovuti ai fisici Khon e Honemberg [\[11\]](#page-49-2). Risultati che portarono a un cambio di paradigma nell'approccio usato per risolvere numericamente il problema, incentrando l'attenzione non più sulla funzione d'onda elettronica a molti corpi  $\Psi$  ma sulla densità elettronica del sistema  $n(r)$  definita con

$$
n(\boldsymbol{r}) = N \int d\boldsymbol{r}_2 \int d\boldsymbol{r}_3 \cdots \int d\boldsymbol{r}_N \Psi^*(\boldsymbol{r}, \boldsymbol{r}_2, \ldots, \boldsymbol{r}_N) \Psi(\boldsymbol{r}, \boldsymbol{r}_2, \ldots, \boldsymbol{r}_N).
$$
 (2.3.1)

<span id="page-18-1"></span>Vedremo infatti come la teoria delineata mostri come la funzione d'onda elettronica sia totalmente determinata da  $n(r)$  e di conseguenza ogni grandezza fisica rilevante. Riducendo quindi il problema alla sola determinazione di una funzione in tre variabili computazionalmente molto più semplice da determinare, portando inoltre il vantaggio di poter essere definita esattamente anche attraverso funzioni d'onda riferite agli elettroni considerati come non interagenti. Si otterr`a quindi un metodo numerico analogo a quello visto in precedenza che porter`a alla creazione delle equazioni base della DFT.

#### <span id="page-19-2"></span>2.3.1 Teoremi di Khon e Honemberg

Le pietre miliari di questa teoria sono quindi i due teoremi enunciati dai due fisici che andremo a introdurre di seguito cercando di mostrarne principalmente il significato e l'importanza ma tralasciandone la dimostrazione, consultabile in [\[11,](#page-49-2) [10\]](#page-49-1).

**Teorema 1.** La densità elettronica dello stato fondamentale  $n_0(\mathbf{r})$  di un sistema di elettroni interagenti in un potenziale esterno  $v(\mathbf{r})$  determina unicamente questo potenziale.

Tale asserto mostra quindi come presa una densità elettronica si possa ottenere univocamente un potenziale, in maniera analoga a ciò che si era fatto nella sezione precedente senza però dimostrarlo. Il potenziale così ottenuto andrà quindi a definire l'Hamiltoniana del sistema e quindi anche la funzione d'onda del sistema nello stato fondamentale  $\Psi_0$ , permettendoci di mappare lo spazio delle funzioni d'onda con quello delle densità elettroniche attraverso una relazione funzionale del tipo seguente

$$
\Psi_0(\mathbf{r}_1, \mathbf{r}_2, \dots, \mathbf{r}_N) = \Psi[n_0](\mathbf{r}_1, \mathbf{r}_2, \dots, \mathbf{r}_N).
$$
\n(2.3.2)

In questo modo la funzione d'onda sarà totalmente definita dalla densità elettronica del sistema e quindi preso un qualsiasi osservabile descritto da un operatore  $A$  si avrebbe

$$
\left\langle \widehat{\mathcal{A}} \right\rangle_0 = \left\langle \Psi[n_0] \middle| \widehat{\mathcal{A}} \middle| \Psi[n_0] \right\rangle = \mathcal{A}[n_0],\tag{2.3.3}
$$

permettendoci quindi di determinare tutte le caratteristiche del sistema nello stato fondamentale attraverso la sola conoscenza della densità elettronica.

All'interno del nostro problema siamo quindi particolarmente interessati alla determinazione dell'energia elettronica  $E_{el}(\mathbf{R})$  associata all'approssimazione B-O [\(2.1.4\)](#page-15-2), la quale da informazioni sulla struttura atomica del sistema definendo la posizione dei nuclei come la configurazione  $R_0$  che la minimizza. Anche tale grandezza risulta quindi essere un funzionale della densità elettronica e che quindi scriveremo semplicemente con

$$
E_{el}(\mathbf{R}) = E[n](\mathbf{R}).
$$
\n(2.3.4)

Questa relazione però possiede un importanza particolare in quanto ricordiamo come l'autofunzione soluzione del problema di Schrödinger poteva essere trovata attraverso la minimizzazione dell'energia, così che la funzione d'onda  $\Psi_0$  era univocamente definita attraverso un problema di minimo. Risulta quindi naturale pensare che data la relazione 1-1 tra  $\Psi_0$  e la densità  $n_0$  ciò continui a valere anche per quest'ultima, ipotesi che risulta infatti essere vera come mostra il secondo teorema di Khon e Honemberg.

Teorema 2. la densità elettronica che minimizza il funzionale energetico è la vera densità elettronica soluzione dell'equazione di Schrödinger, ossia presa una qualsiasi funzione  $n(r)$  si ha:

$$
E[n_0](\mathbf{R}) \le E[n](\mathbf{R}), \qquad \forall \mathbf{R} \in \mathbb{R}^{3M}.
$$
 (2.3.5)

<span id="page-19-0"></span>Grazie a questo teorema possediamo un metodo per andare a trovare la densità elettronica reale del nostro sistema nello stato fondamentale lavorando sulla minimizzazione del funzionale energetico e ricavando l'energia dello stato base

<span id="page-19-1"></span>
$$
E_0 = \min_{\Psi} \ \langle \Psi | \hat{H} | \Psi \rangle = \min_{n} E[n]. \tag{2.3.6}
$$

#### <span id="page-20-2"></span>2.3.2 Equazioni di Khon e Sham

La risoluzione dell'equazione elettronica è quindi stato spostato dalla determinazione di una funzione  $3N$  dimensionale alla semplice densità elettronica. La difficoltà del problema non si va quindi più a porre nella dimensionalità della soluzione, quanto più nella determinazione del funzionale stesso  $E[n]$ . Infatti il primo teorema ci assicura solamente che esiste ed è unico senza darci reali informazioni sulla sua forma, che dovremmo ipotizzare sulla base di ciò che conosciamo. Un modo per affrontare questo problema è dato dall'approccio di Khon e Sham [\[12\]](#page-49-3), i quali cercarono di riscrivere il problema espresso dalla [\(2.1.4\)](#page-15-2) in termini di N equazioni riferite a elettroni non interagenti.

L'idea è quindi quella di andare a definire la densità elettronica del sistema attraverso l'utilizzo di funzioni d'onda  $\psi_i(\mathbf{r})$  riferite ai singoli elettroni, in maniera analoga a ciò che abbiamo già visto in  $(2.2.6)$ . In questo modo è possibile andare a cercare la soluzione minimizzando il funzionale energetico per queste funzioni, il quale viene solitamente scritto con [\[13\]](#page-49-4)

$$
E[\{\psi_i\}] = E_{conos.}[\{\psi_i\}] + E_{XC}[\{\psi_i\}], \tag{2.3.7}
$$

<span id="page-20-0"></span>mettendo così in evidenza il contributo energetico da noi conosciuto,  $E_{cons}$ , e la parte da determinare,  $E_{XC}$ . Il termine conosciuto può essere pensato come la riscrittura dell'Hamiltoniana elettronica, infatti risulta avere una forma composta da quattro contributi prendendo la forma seguente

$$
E_{conos.}[\{\psi_i\}] = -\frac{\hbar^2}{m} \sum_i \int d^3 \mathbf{r} \psi_i^* \nabla^2 \psi_i + V_{ee}[n(\mathbf{r})] + V_{ne}[n(\mathbf{r})] + V_{nn}.
$$
 (2.3.8)

Dove il primo termine da il contributo cinetico all'energia, mentre gli altri sono i potenziali d'interazione tra le particelle. Notiamo infatti che  $V_{nn}$  sarà una costante in quanto non dipende dalla posizione degli elettroni e quindi neanche dalla loro densità. Per cui, ancora una volta, non sono presenti forme analitiche per le energie di scambio e correlazione che sono tenute in considerazione attraverso  $E_{XC}$ , insieme alle energie di correlazione. Ossia le correzioni energetiche che si devono fare ai valori di  $V_{nn}$  e  $V_{ee}$  così da eliminare i contributi dati dall'interazione di una particella con se stessa. Queste interazioni risultano essere molto complesse e ci costringono a ripiegare su approssimazioni che discuteremo in seguito.

Attraverso la forma  $(2.3.7)$  del funzionale energetico è possibile andare a risolvere analiticamente il problema di minimo associato a [\(2.3.6\)](#page-19-1) mantenendo dei vincoli per la normalizzazione delle  $\psi_i$ . La soluzione di tale problema permette di ottenere un set di N equazioni, dette equazioni di Khon e Sham, che definiscono le autofunzioni a singoli elettroni che riproducono esattamente la densità elettronica del sistema interagente

<span id="page-20-1"></span>
$$
\left[-\frac{\hbar^2}{2m}\nabla^2 + v_{ext}(\boldsymbol{r}) + v_H(\boldsymbol{r}) + v_{XC}(\boldsymbol{r})\right]\psi_i(\boldsymbol{r}) = \psi_i(\boldsymbol{r})\varepsilon_i.
$$
\n(2.3.9)

I fattori  $\varepsilon_i$  entrano nell'equazione come moltiplicatori di Lagrange, mentre i termini potenziali sono analoghi a quelli già visti a meno di un termine aggiuntivo  $v_{XC}$  relativo al funzionale associato. Risulta quindi ovvio che tali equazioni siano analoghe, a livello formale, a quelle viste col metodo di Hartree. Ciò fa si che anche queste equazioni posseggano l'importante proprietà di poter essere risolte numericamente attraverso l'utilizzo del metodo iterativo autoconsistente visto precedentemente (Cfr. Fig. [2.2.1\)](#page-17-2). In questo modo possiamo ricavare la densit`a elettronica del nostro sistema, e quindi tutte le caratteristiche di quest'ultimo, con una precisione arbitraria. Possiamo quindi dire che la principale <span id="page-21-2"></span>differenza tra le equazioni appena ottenute e le  $(2.2.8)$  è la presenza di un termine,  $v_{XC}$ , che va a inserire nel modello anche i contributi energetici più complessi e, solitamente, prettamente quantistici. Tale aggiunta non è però da porre in secondo piano, in quanto sommare un semplice termine potenziale può apparire superficiale ma la teoria che si è costruita per portarlo alla luce lo rende di un importanza cruciale. Infatti i teoremi che ci hanno portato alla sua determinazione fanno si che l'energia elettronica che calcoliamo attraverso le [\(2.3.9\)](#page-20-1) risulti, in principio, esatta e valutabile attraverso l'espressione

$$
E_0 = \sum_i \varepsilon_i + E_{XC}[n] - \int v_{XC}(\mathbf{r})n(\mathbf{r})d\mathbf{r} - \frac{1}{2}\int d\mathbf{r}'d\mathbf{r}\frac{n(\mathbf{r})n(\mathbf{r}')}{|\mathbf{r} - \mathbf{r}'|} + V_{nn}
$$
(2.3.10)

Per cui, ipotizzando di conoscere l'espressione per  $E_{XC}$ , potremmo ottenere delle soluzioni che differiscono dal valore reale solamente per i contributi energetici dati dal movimento dei nuclei, inseribili risolvendo la [\(2.1.5\)](#page-15-3), i quali sappiamo essere trascurabili per la maggior parte delle applicazioni.

#### <span id="page-21-0"></span>2.3.3 Funzionale di correlazione e scambio

Ciò che abbiamo appena detto fa comprendere come la precisione del metodo di Khon e Sham risulti quindi principalmente dipendente dalla forma del funzionale per l'energia di scambio e correlazione che si usa nei calcoli. Infatti quest'ultimo va a definire in maniera univoca il potenziale  $v_{XC}$  attraverso la seguente espressione formale

$$
v_{XC}(\boldsymbol{r}) = \frac{\delta E_{XC}}{\delta n}(\boldsymbol{r}).
$$
\n(2.3.11)

Lo studio di forme analitiche generiche per la determinazione di tale energia risulta quindi essere un campo di ricerca molto importante per la consistenza della DFT, e tale compito non risulta essere affatto semplice. Attualmente esiste un solo sistema per cui si conosce una forma analitica esatta dell'energia di scambio, ossia quando la densit`a elettronica risulta essere costante nello spazio, il così detto jellyum model o gas uniforme di elettroni. Per quanto tale sistema possa risultare fisicamente poco realistico, in quanto anche solo i legami molecolari si basano su variazioni di densità, risulta essere un buon modo per ottenere una prima approssimazione per l'energia. Infatti l'idea più semplice che si può avere per scrivere  $v_{XC}$  è andare a considerare localmente la densità come costante, così da scrivere

$$
v_{XC}(\mathbf{r}) \approx \frac{\delta E_{XC}^{unif.}}{\delta n}(\mathbf{r}).
$$
\n(2.3.12)

<span id="page-21-1"></span>Attraverso questa forma possiamo risolvere le equazioni di Khon e Sham e ottenere una prima semplice approssimazione delle energie del nostro sistema. Andandosi a basare solamente sulle informazioni derivanti della densità locale di un determinato punto senza considerare le possibili variazioni nel suo intorno, e per questo la [\(2.3.12\)](#page-21-1) viene detta local density approximation o LDA. Approssimazione che risulta essere un punto di partenza, lasciando spazio anche a forme più complesse per approssimare il potenziale che vanno a tener conto anche delle variazioni locali sulla densit`a, prendendo quindi informazioni anche dal gradiente di quest'ultima. Tali forme vengono quindi chiamate general gradient  $approximation$  o GGA le quali, usando più informazioni, risultano essere generalmente più accurate. Inoltre permettono anche di creare più forme GGA che usano le stesse informazioni ma in maniera differente, come la PW91 o funzionale Perdew-Wang[\[14\]](#page-49-5) e

<span id="page-22-1"></span>la PBE o funzionale Perdew-Burke-Ernzerhof $[15]$ , le quali risultano inoltre le più usate specialmente nei calcoli riguardanti i solidi.

L'attuale stato dell'arte nelle approssimazioni per il potenziale di scambio e correlazione va ovviamente ben oltre i concetti introdotti e le approssimazioni LDA o GGA. Esistono approssimazioni e metodologie di calcolo per la DFT che portano ad aumentare di molto la precisione dei calcoli, i quali vengono solitamente rappresentati attraverso la scala di Jacob di cui si riporta un esempio in Fig. [2.3.1.](#page-22-0) Tramite tale rappresentazione possiamo anche vedere l'obiettivo che si cerca di raggiungere attraverso questi calcoli, la chemical accuracy, ossia la precisione con cui si possono riprodurre in maniera realistica le caratteristiche delle reazioni chimiche. Per andare a studiare le reazioni da noi interessate non è però necessario scomodare funzionali troppo complessi per risolvere le equazioni di Khon e Sham. Infatti i calcoli effettuati per questo lavoro, ed esposti nel capitolo [4,](#page-34-0) si sono avvalsi di potenziali GGA, in particolare del tipo PBE, e hanno riportato un accordo con i valori sperimentali più che soddisfacente.

<span id="page-22-0"></span>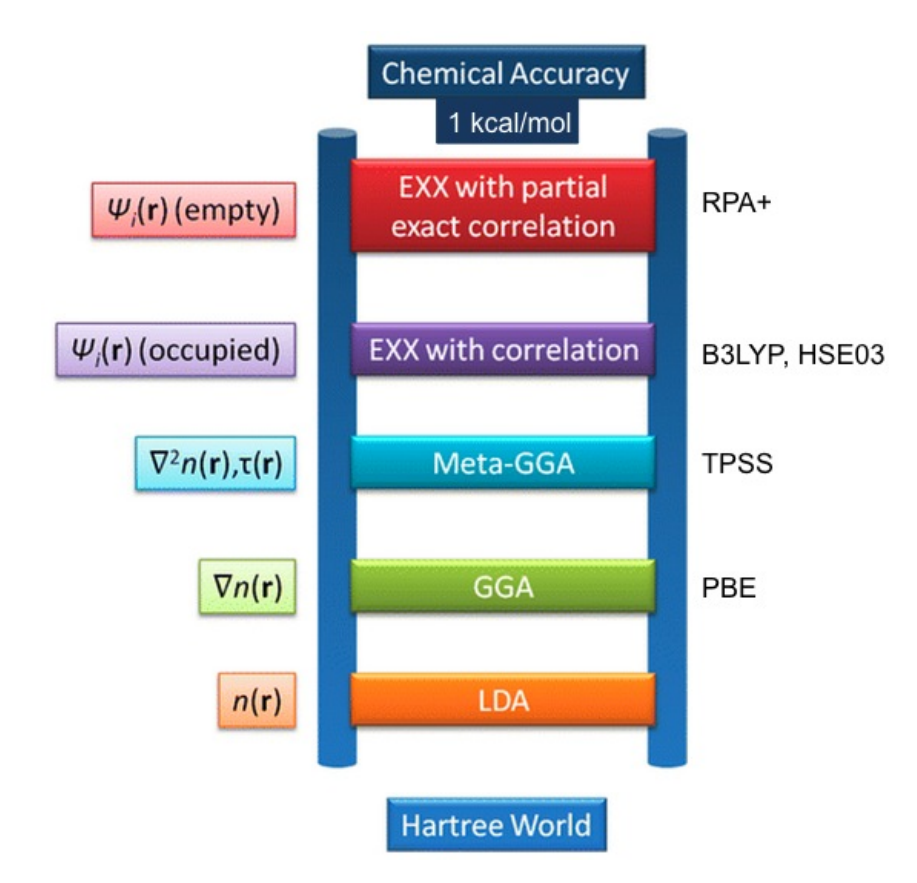

Figura 2.3.1: Rappresentazione della scala di Jacob per la classificazione dei funzionali nei calcoli DFT, a destra della scala sono presenti le sigle delle forme più usate per ogni tipo.  $[16]$ 

**3**

# <span id="page-24-0"></span>Implementazione

La teoria della DFT costituisce un importante framework teorico con il quale studiare le caratteristiche di sistemi fisici di particolare interesse. Le equazioni di Khon e Sham permettono infatti di essere risolte numericamente attraverso schemi iterativi che si avvalgono di un elevato numero di ottimizzazioni così da determinare in maniera efficiente le caratteristiche di un determinato sistema. In questo capitolo andremo a esporre i concetti fondamentali usati all'interno della maggior parte dei software per calcoli DFT, in particolare VASP. Ponendo la nostra attenzione principalmente sulle tecniche generali per studio degli stati condensati e la loro applicazione nello studio delle superfici e reazioni.

#### <span id="page-24-1"></span>3.1 Espansione in onde piane e PAW

La DFT viene principalmente usata per lo studio delle proprietà fisiche dei solidi, dove i sistemi sotto analisi sono costituiti da strutture periodiche. Infatti i composti studiati all'interno della fisica dello stato condensato sono invarianti rispetto a traslazioni di specifici vettori, solitamente definiti come  $\mathbf{R} = n_1 \mathbf{a}_1 + n_2 \mathbf{a}_2 + n_3 \mathbf{a}_3$ . Dove  $n_i$  sono interi e i vettori  $a_i$  sono i vettori che definiscono la cella unitaria più piccola del solido in analisi, detta cella primitiva. Questa elevata simmetria si ritrova anche all'interno delle equazioni di Khon e Sham permettendo di derivare alcune proprietà necessarie all'efficace implementazione numerica della teoria. In particolare sappiamo che la soluzione del problema di Schrödinger all'interno di un sistema periodico deve possedere una particolare forma, conosciuta attraverso il teorema di Bloch, ossia

$$
\psi_{\mathbf{k}}(\mathbf{r}) = u_{\mathbf{k}}(\mathbf{r}) \exp(i\mathbf{k} \cdot \mathbf{r}). \tag{3.1.1}
$$

Dove k è un vettore d'onda e la funzione  $u_k(r)$  deve possedere la stessa periodicità del reticolo, e quindi avere una forma tale per cui  $u_k(r + R) = u_k(r)$ . Quest'ultima proprietà pu`o essere inoltre sfruttata per semplificare ulteriormente la forma della soluzione. La periodicità di  $u_k$ , infatti, permette di andare a scriverla con una serie di Fourier rendendola una somma di particolari onde piane

$$
u_{\mathbf{k}}(\mathbf{r}) = \sum_{\mathbf{G}} c_{\mathbf{k}+\mathbf{G}} \exp(i\mathbf{G}\cdot\mathbf{r}), \tag{3.1.2}
$$

<span id="page-25-2"></span>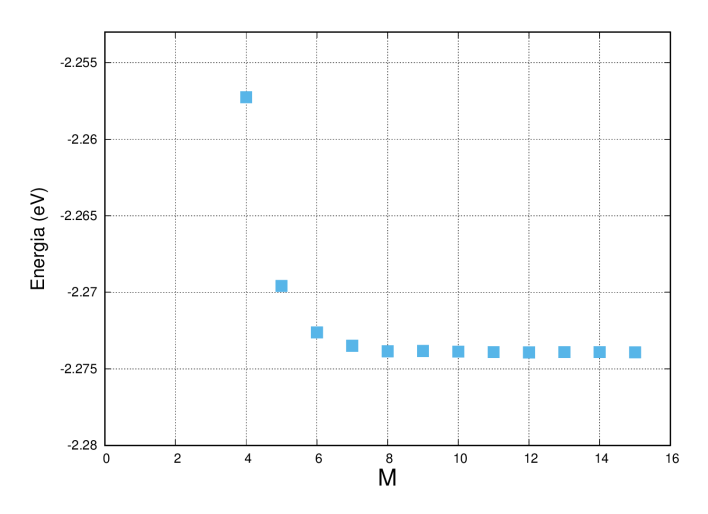

Figura 3.1.1: Energia totale (per atomo) del diamante in funzione del numero di punti usati per suddividere la B.Z. attraverso il metodo di Monkhorst e Pack, ossia usando  $M \times M \times M$ punti equispaziati.

dove i coefficienti  $c_{k+G}$  saranno le variabili da determinare per trovare la soluzione. Il vettore  $G$  usato in questa serie risulta però essere molto differente dal semplice vettore d'onda  $k$ . Infatti la richiesta di periodicità della funzione fa si che il vettore debba essere tale per cui  $\mathbf{G} \cdot \mathbf{a}_i = 2\pi m_i$ , con  $m_i$  intero. Questa relazione vincola le possibili scelte dei vettori nella serie a quelli scrivibili nella forma  $G = m_1b_1 + m_2b_2 + m_3b_3$ . Tale definizione ridulta molto simile a quella di  $\boldsymbol{R}$  differendo solo per i vettori  $\boldsymbol{b}_i$ , detti basi dello spazio reciproco o k-space, i quali si possono ricavare a partire dalla conoscenza di  $a_i$  con

$$
\boldsymbol{b}_1 = 2\pi \frac{\boldsymbol{a}_2 \times \boldsymbol{a}_3}{\boldsymbol{a}_1 \cdot (\boldsymbol{a}_2 \times \boldsymbol{a}_3)}, \qquad \boldsymbol{b}_2 = 2\pi \frac{\boldsymbol{a}_3 \times \boldsymbol{a}_1}{\boldsymbol{a}_2 \cdot (\boldsymbol{a}_3 \times \boldsymbol{a}_1)}, \qquad \boldsymbol{b}_3 = 2\pi \frac{\boldsymbol{a}_1 \times \boldsymbol{a}_2}{\boldsymbol{a}_3 \cdot (\boldsymbol{a}_1 \times \boldsymbol{a}_2)}.
$$
(3.1.3)

Attraverso le quali si può facilmente vedere che la relazione  $b_i \cdot a_i = 2\pi$  è rispettata, e quindi la definizione di  $G$  attraverso tali vettori porta alla proprietà voluta.

Le caratteristiche dei solidi ci permettono quindi di approcciare la ricerca di soluzioni alle equazioni di Khon e Sham conoscendone una forma generale molto semplice

<span id="page-25-3"></span><span id="page-25-0"></span>
$$
\psi_{\mathbf{k}}(\mathbf{r}) = \sum_{\mathbf{G}} c_{\mathbf{k}+\mathbf{G}} \exp[i(\mathbf{k}+\mathbf{G}) \cdot \mathbf{r}]. \tag{3.1.4}
$$

Tale espressione per le autofunzioni non risulta solamente più maneggevole, ma porta anche grandi vantaggi sotto il punto di vista computazionale. Ciò può essere messo in mostra tenendo a mente che la risoluzione delle equazioni [\(2.3.9\)](#page-20-1) coinvolge la risoluzione di vari integrali del tipo  $\langle \psi_{\mathbf{k}}|H|\psi_{\mathbf{k}}\rangle$  che, scelto il valore di k, si valuterebbero integrando su tutto lo spazio. Tali integrazioni richiederebbero quindi uno sforzo computazionale molto elevato, il quale risulta evitabile attraverso l'utilizzo della [\(3.1.4\)](#page-25-0). Attraverso quest'ultima si pu`o infatti mostrare che tali integrali si riconducono a una somma di contributi dati dall'energia delle varie bande  $\varepsilon_i(\mathbf{k})$  e quindi computabili con la seguente forma

<span id="page-25-1"></span>
$$
\langle \psi_{\mathbf{k}} | \hat{H} | \psi_{\mathbf{k}} \rangle = \frac{V_{cell}}{(2\pi)^3} \sum_{j} \int_{B.Z.} \varepsilon_j(\mathbf{k}) \mathrm{d}^3 \mathbf{k}.
$$
 (3.1.5)

Dove  $V_{cell}$  è il volume della cella primitiva del solido e l'integrazione è estesa solamente alla prima zona di Brillouin, ossia la porzione di spazio reciproco descritta dalla base

 $b_i$ . In questo modo abbiamo ricondotto l'integrazione di una funzione sull'intero spazio alla somma di vari contributi dati da integrali in uno spazio finito, per i quali esistono varie routine molto efficienti che ne permettono stime precise. Tra le possibili tecniche la più utilizzata è quella proposta da *Monkhorst e Pack*, da cui prende il nome, dove si suddivide la zona di Brillouin in una serie di punti equispaziati per poi valutare gli integrali [\(3.1.5\)](#page-25-1) attraverso una somma in quadratura di Legendre o con l'utilizzo della FFT. Tramite i quali si riesce quindi a fornire risultati precisi anche con un numero basso di punti utilizzati, come si può osservare in Fig.  $3.1.1$ .

Esistono però dei casi in cui la convergenza dell'integrale risulta essere più complessa e lenta a causa di discontinuit`a all'interno della funzione integranda. Tale fenomeno risulta presente principalmente all'interno dei metalli, nei quali ci sono zone all'interno del k-space in cui c'è totale assenza di elettroni e dove quindi la funzione scende bruscamente a zero. Per evitare queste complicazioni si aggiunge preventivamente un termine alla funzione che permetta di eliminare le discontinuità e quindi di permetterne l'integrazione numerica. Questi termini aggiuntivi vengono chiamati smearing e un semplice esempio di queste funzioni è dato da una distribuzione Gaussiana piccata sul punto di discontinuità e con una determinata larghezza  $\sigma$ , che ne determina anche l'entità. Infatti la diminuzione dell'ampiezza di uno smearing corrisponde a diminuire l'effetto di quest'ultimo. Ciò è facilmente osservabile nell'esempio fatto dove se  $\sigma \to 0$  la distribuzione Gaussiana andrebbe a dare contributo nullo all'integrazione. Anche per questo solitamente si usano tecniche di estrapolazione per stimare risultati per l'ampiezza che tende a zero tramite la conoscenza dei valori valutabili invece ad ampiezze decrescenti ma non nulle.

Abbiamo quindi ottenuto un metodo generale per la valutazione delle grandezze interessate nella risoluzione generica dei nostri problemi agli autovalori. Però le espressioni così ottenute risultano ancora problematiche, infatti la sommatoria presente nella  $(3.1.4)$  $\hat{e}$  estesa su tutti gli infiniti valori di  $G$  e quindi non realmente computabile. Fortunatamente è possibile osservare come le singole onde piane della sommatoria possano essere interpretate come soluzione del problema di Schrödinger associato a un energia cinetica data da

$$
E = \frac{\hbar^2}{2m} |\mathbf{k} + \mathbf{G}|^2.
$$
 (3.1.6)

Per cui è facile capire come i termini associati a vettori d'onda maggiori avranno energia maggiore e quindi meno importanza fisica. Ciò permette di andare a scegliere un valore energetico, detto energia di cutoff, associato a un determinato modulo del vettore d'onda  $G_{cut}$  tramite il quale andare a troncare la serie riducendola alla sola somma dei termini meno energetici data da

$$
\psi_{\mathbf{k}}(\mathbf{r}) \approx \sum_{|\mathbf{k}+\mathbf{G}| < G_{cut}} c_{\mathbf{k}+\mathbf{G}} \exp[i(\mathbf{k}+\mathbf{G}) \cdot \mathbf{r}]. \tag{3.1.7}
$$

La scelta dell'energia di cutoff risulta quindi essere molto importante all'interno di un calcolo di DFT. Tale valore va a influenzare non solo la precisione del risultato, in quanto maggiore è l'energia e più fedelmente si approssima  $\psi_{\mathbf{k}}$ , ma anche il tempo necessario ai calcoli. Infatti maggiore è il valore per  $G_{cut}$  e maggiore è il numero di termini ad alta frequenza da integrare. Per questo nello studio delle ottimizzazioni è presente un forte accento sui metodi per minimizzare tale valore.

Esistono quindi varie tecniche possibili per diminuire il numero di onde piane necessarie alla rappresentazione delle funzioni d'onda elettroniche. Le quali si basano principalmente sull'osservazione che i caratteri fortemente oscillanti dell'autofunzione totale sono presenti

<span id="page-27-2"></span><span id="page-27-1"></span>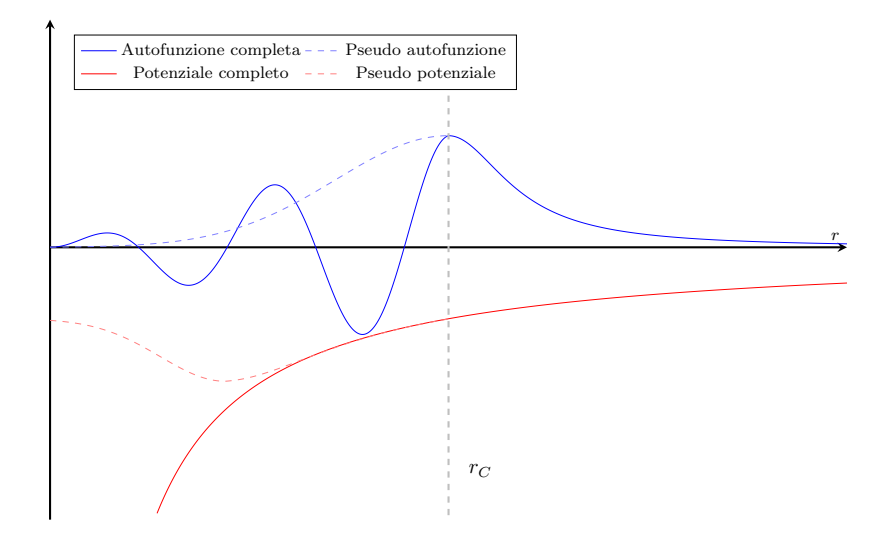

**Figura 3.1.2:** Esempio della funzione d'onda  $\psi$  soluzione del problema normale e della controparte  $\tilde{\psi}$  valutata attraverso PAW.

principalmente nelle vicinanze dei nuclei e quindi causati dai contributi degli elettroni più fortemente legati, detti di core. I quali risultano però essere anche i meno importanti nella determinazione delle caratteristiche di un materiale. Ciò suggerisce di andare a variare la forma delle autofunzioni in modo tale da semplificare la parte vicina ai nuclei, così da ottenere andamenti che richiedono  $G_{cut}$  molto minori. Questa operazione viene effettuata dentro VASP attraverso un metodo introdotto per la prima volta da Blöchl [\[17\]](#page-49-8), ossia il projected augmented wave method o PAW. Dove l'idea è quella di andare a trasformare l'autofunzione elettronica  $\psi$  attraverso l'utilizzo di un set di onde parziali iniziali  $\phi_i$  e finali  $\tilde{\phi}_i$ . Le quali devono differire solo all'interno di un certo raggio  $r_C$ , che definisce la zona di core detta augmented sphere. La soluzione delle equazioni di Khon e Sham viene quindi cercata non per la funzione  $\psi$  ma per le, così dette, pseudo funzioni d'onda elettroniche  $\psi$ . Le quali vengono definite attraverso la relazione

$$
|\psi\rangle = |\tilde{\psi}\rangle + \sum_{i} (|\phi_{i}\rangle - |\tilde{\phi}_{i}\rangle) \langle \tilde{p}_{i}|\tilde{\psi}\rangle, \qquad (3.1.8)
$$

dove  $\tilde{p}_i$  è detta projector function e si ottiene imponendo che  $\langle \tilde{p}_i | \tilde{\phi}_j \rangle = \delta_{ij}$ . In questo modo, attraverso la giusta scelta delle onde parziali, è possibile andare a ottenere delle funzioni  $\psi$  che permettono di usare energie di cutoff molto minori, tipicamente sui 200−400 eV, nella risoluzione del problema agli autovalori a esse associato. Il quale andrà a variare modificando il potenziale presente all'interno dell'Hamiltoniana, come si può vedere in Fig. [3.1.2,](#page-27-1) in funzione dei set  $\phi_i$  e  $\tilde{\phi}_i$  scelti. Ciò risulta essere particolarmente interessante in quanto è quindi possibile andare a studiare separatamente un determinato tipo di atomo, trovando il set più adatto al suo studio, per poi riutilizzare i risultati in calcoli generici. Pratica molto utilizzata e diffusa che risulta presente anche in VASP.

## <span id="page-27-0"></span>3.2 Modellizzazionione delle superfici

Nello studio dello stoccaggio dell'idrogeno in supporti fisici il tipo di sistema a cui siamo interessati è quello di una molecola di  $H_2$  che penetra, o fuoriesce, da un materiale portandoci a focalizzare la nostra attenzione non tanto sulle caratteristiche interne, dette di

<span id="page-28-0"></span>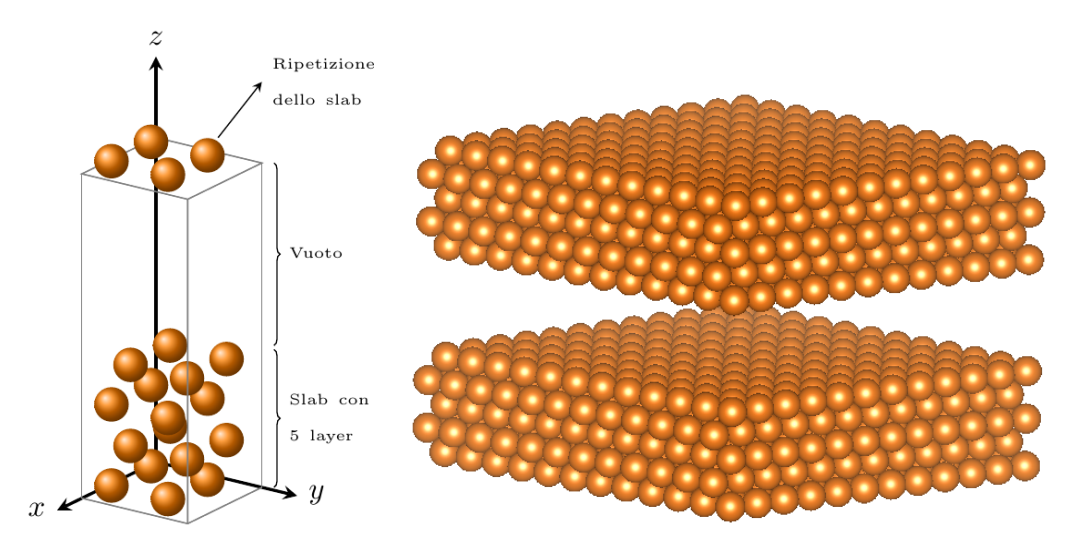

Figura 3.2.1: Esempio di struttura utilizzata per lo studio di una superficie tramite il modello a slab. In particolare a sinistra troviamo lo schema della supercella usata e a destra il sistema risultante dalla ripetizione di quest'ultima nello spazio.

bulk, del solido sotto analisi quanto più alle proprietà delle sue superfici su cui avviene il processo di assorbimento. Quest'ultime posseggono però una struttura intrinsecamente differente da quella ipotizzata fino a ora, il cui studio richiede quindi l'utilizzo di alcuni concetti di particolare importanza.

Una superficie pu`o essere semplicemente vista come un solido la cui struttura risulta periodica solamente in due direzioni, eliminando quindi la simmetria traslazionale lungo uno dei tre vettori  $a_i$ . Proprietà che risulta però necessaria per riuscire a utilizzare le tecniche di calcolo precedentemente discusse senza doverle riformulare, come accade in codici specifici pensati per lo studio delle sole superfici. Per riuscire quindi a studiare le caratteristiche di tali sistemi all'interno di una struttura come quella usata in VASP si deve ricondurre il sistema d'interesse a uno che possegga una totale simmetria. Ciò viene fatto andando a modellizzare la struttura attraverso la tecnica degli slab. Ossia scegliendo una cella primitiva del nostro sistema, su cui verranno effettuati i calcoli, allungata in una direzione, in modo analogo a ciò che accade in Fig.  $3.2.1$ , creando così una supercella. In questo modo gli atomi nella porzione inferiore della cella verranno ripetuti nelle due direzioni di simmetria formando uno strato di materiale sovrastato dal vuoto. Tale struttura verrà però considerata periodica anche nella terza direzione, così che il sistema formato sarà ripetuto oltre la zona di separazione formando così una struttura a strati tipica del modello a slab. Tale modellizzazione permette quindi lo studio delle superfici, richiedendo però un'attenta scelta dello spazio vuoto posto all'interno della struttura di base. Infatti quest'ultimo dovrà essere scelto in modo da non far interagire gli atomi presenti in due slab differenti evitando al contempo di renderlo troppo espanso appesantendo i calcoli. Per questo tale parametro viene solitamente variato fino a trovare il valore minimo che permette di ottenere una densità elettronica nulla nella zona di vuoto.

Un'altra caratteristica importante dell'implementazione del modello a slab per lo studio di superfici `e la scelta del numero di k-points con cui dividere la zona di Brillouin. Infatti la necessità di allungare una particolare direzione all'interno della cella,  $a_3$  per esempio, fa si che il corrispondente vettore nello spazio reciproco sia invece più piccolo degli altri. Ciò può essere facilmente verificato attraverso le relazioni  $(3.1.3)$  che mostrano come i moduli delle basi del k-space siano tali per cui  $|\boldsymbol{b}_i| = 2\pi/|\boldsymbol{a}_i|$ . In questo modo la

zona di spazio reciproco su cui vengono effettuati i calcoli risulta essere ristretta lungo  $b_3$ , permettendo quindi di ottenere risultati accurati anche con l'utilizzo di un solo punto per suddividere tale direzione. Questa possibilità si traduce a livello pratico con l'adozione di una suddivisione dello spazio attraverso una mesh di punti equispaziati che prende la forma seguente  $M \times N \times 1$ . Dove M e N devono essere scelti in base alla lunghezza degli altri due vettori di base che definiscono la B.Z.

Attraverso questa modellizzazione siamo quindi in grado di studiare le caratteristiche di una superficie anche attraverso un codice DFT non specifico e ottenere stime per le grandezze principali, come struttura e energia, a esse associate. Un esempio di ciò che siamo interessati a studiare all'interno di tali sistemi è l'energia di superficie,  $\sigma$ . La quale da una stima dell'energia, per unità di area, necessaria a creare la superficie in analisi partendo dal solido completo e tagliandolo lungo un piano preciso. Risulta quindi possibile stimare l'energia impiegata in tale processo dalla conoscenza dell'energia della superficie  $E_{slab}$ , valutata attraverso gli slab, e l'energia per atomo del materiale bulk  $E_{bulk}$ . Le quali sono legate a  $\sigma$  attraverso la relazione

<span id="page-29-1"></span>
$$
\sigma = \frac{1}{A} \left[ E_{slab} - nE_{bulk} \right],\tag{3.2.1}
$$

dove A è l'area della superficie in analisi e  $n$  è il numero di atomi in essa presenti. Questo valore risulta quindi essere un buon indice per comprendere la stabilit`a di una determinata superficie, la quale pu`o variare fortemente in base al piano sul quale andiamo a effettuare il taglio per ottenerla. Per questo risulta importante andare a identificare i vari tipi di superficie non solo attraverso il materiale di cui sono composte ma anche attraverso questo piano. Il quale è solitamente indicato attraverso i così detti *indici di Miller*, di cui si dà un illustrazione esplicativa in Fig. [3.2.2.](#page-29-0) L'andamento del valore di  $\sigma$  risulta quindi essere utile anche per il confronto con i dati sperimentali ottenuti, attraverso i quali si possono avere stime per tali energie e le distanze intralayer. Grandezze che non sono altro che le distanze tra i vari layer di atomi presenti all'interno della singola superficie studiata. Valori che, a livello ideale, dovrebbero risultare uguali a quelli che si presentano nel bulk, ma che si può invece vedere variare man mano che ci si avvicina al vuoto. Andando così a creare un allargamento o rimpicciolimento delle distanze in funzione del materiale e della vicinanza con l'ultimo layer. Tali valori sono facilmente ottenibili attraverso calcoli DFT variando le posizioni nucleari all'interno della cella così da minimizzare l'energia

<span id="page-29-0"></span>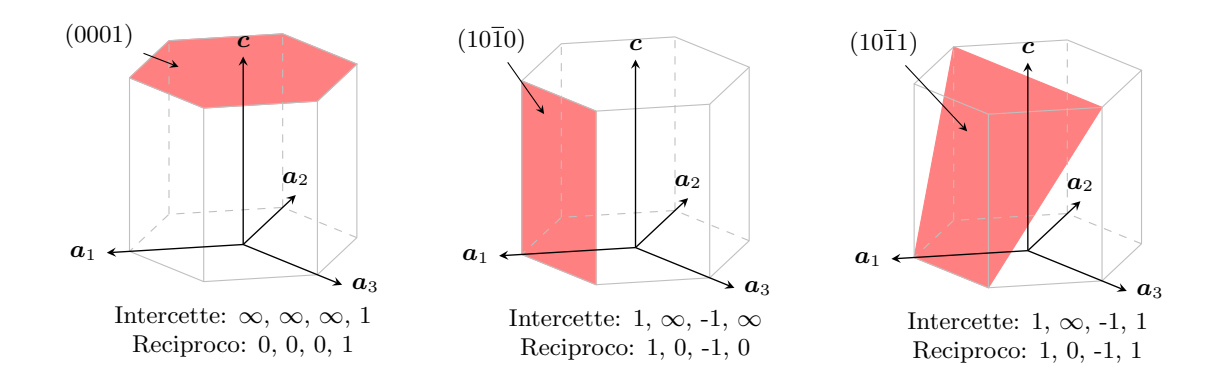

Figura 3.2.2: Illustrazione di alcuni esempi dell'utilizzo degli indici di Miller. I valori degli indici indicano il reciproco del punto in cui il piano intercetta l'asse corrispondente, così che 0 corrisponda a non intercettare quell'asse.

<span id="page-30-3"></span>elettronica del sistema, risultando quindi essere ideali per comprendere se il modello creato rappresenta fedelmente il sistema reale.

Oltre a queste caratteristiche principali siamo anche interessati alle proprietà legate all'assorbimento di una molecola all'interno di una particolare superficie. Ossia andare a comprendere se un'atomo, come l'Idrogeno, preferisca rimanere in uno stato legato di molecola,  $H_2$ , o tenda a dissociarsi per poi posizionarsi all'interno del materiale. Ciò può essere valutato attraverso la stima del guadagno, o perdita, in energia conseguente al passaggio da un sistema composto da molecola e superficie separati a quello di superficie con atomo d'Idrogeno legato. In questo modo possiamo scrivere la variazione energetica, o energia di assorbimento, con l'espressione seguente

<span id="page-30-1"></span>
$$
E_{ads} = E_{\rm H/slab} - \frac{1}{2} E_{\rm H_2} - E_{slab},
$$
\n(3.2.2)

dove il fattore  $1/2$  è necessario in quanto stiamo studiando l'energia associata a un solo atomo d'Idrogeno. Questa grandezza quindi non solo ci permette di studiare se l'assorbimento è di per se favorevole, ma di valutare anche il sito di assorbimento in cui tale fenomeno risulta più probabile. Infatti, come vedremo più nel dettaglio nel capitolo  $4$ , l'energia del sistema con l'Idrogeno assorbito,  $E_{H/slab}$ , varia a seconda della posizione di quest'ultimo sulla superficie rendendo un determinato sito più favorevole degli altri. Dandoci così anche informazioni sulle possibili traiettorie che la molecola di  $H_2$  può intraprende per penetrare nel materiale e quali conducano a un guadagno energetico maggiore.

#### <span id="page-30-0"></span>3.3 Studio delle reazioni

L'implementazione pratica della teoria DFT è stata esposta fino a ora ponendo l'accento sulla possibilit`a di studiare le caratteristiche di un particolare sistema statico: solido, superficie semplice o con impurità. Però tale teoria può essere implementata anche per lo studio di processi dinamici, come appunto la reazione chimica di assorbimento da noi interessata

$$
H_2 + Mg \longrightarrow MgH_2.
$$

I quali sono caratterizzati da un rateo di transizione  $k$ , ossia la probabilità nell'unità di tempo che tali trasformazioni avvengano. Il valore di k risulta quindi essere particolarmente interessante e può essere studiato nel dettaglio, attraverso la teoria delle transizioni di stato (Cap. 6 [\[13\]](#page-49-4)), mostrando come possegga una dipendenza del tipo seguente

<span id="page-30-2"></span>
$$
k \propto \exp\left(-\frac{E_a}{k_B T}\right),\tag{3.3.1}
$$

dove  $k_B$  è la costante di Boltzmann e T la temperatura del sistema, mentre  $E_a$  è l'enegia d'attivazione della reazione. Ossia la barriera energetica che si deve superare per passare dallo stato iniziale a quello finale. La quale è una grandezza che può essere stimata attraverso particolari tecniche di calcolo a cui siamo interessati.

Il metodo principale usato per studiare questi fenomeni prende il nome di nudged elastic band method o NEB. Il quale è pensato per ricercare la traiettoria a energia minore che collega due stati dello stesso sistema, detta anche minimum energy path o MEP, la quale coincide con la traiettoria fisica. Questo tipo di studi si basa quindi sulla conoscenza degli stati iniziale e finale, assunti come punti di equilibrio, da collegare attraverso un determinato numero di configurazioni intermedie, dette *immagini*. Ciò è raggiunto

<span id="page-31-1"></span><span id="page-31-0"></span>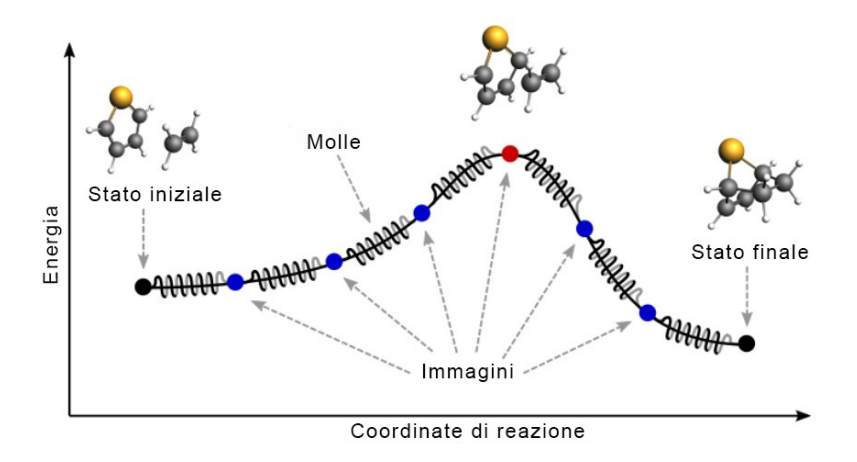

Figura 3.3.1: Illustrazione dell'idea dietro all'implementazione del metodo NEB attraverso l'utilizzo di molle tra ogni immagine. Notare come si ha una barriera energetica descritta dalla differenza di energia tra lo stato iniziale e l'immagine segnata in rosso [\[19\]](#page-49-9).

descrivendo ogni stato intermedio,  $i = 1, 2, ..., N$ , attraverso un set  $r_i$  con le posizioni degli atomi del sistema all'interno della cella primitiva. In questo modo, è possibile andare a valutare le forze agenti su ogni configurazione attraverso la relazione classica  $\mathbf{F}_i = -\boldsymbol{\nabla}E(\mathbf{r}_i)$ , dove  $E(\mathbf{r})$  è l'energia elettronica del sistema valutata nella configurazione r. Si può quindi andare a mostrare come il MEP può essere individuato modificando le immagini di partenza,  $r_i^0$ , e iterando in modo tale da minimizzare la componente della forza che non è allineata con la direzione  $\hat{\tau}$  del percorso. Infatti si può mostrare come il MEP debba essere tale per cui  $\mathbf{F}_i^{\perp} = \mathbf{F}_i - (\mathbf{F}_i \cdot \hat{\boldsymbol{\tau}}) \hat{\boldsymbol{\tau}} = 0$ . Si può inoltre vedere come i calcoli possono essere ottimizzati aggiungendo a ogni iterazione un contributo alla forza dato da delle molle che uniscono le varie configurazioni. Così da lavorare in realtà con la seguente espressione della forza

$$
\boldsymbol{F}_{i,update} = \boldsymbol{F}_i + K\left(|\boldsymbol{r}_{i+1} - \boldsymbol{r}_i| + |\boldsymbol{r}_{i-1} - \boldsymbol{r}_i|\right)\widehat{\boldsymbol{\tau}},
$$
\n(3.3.2)

dove  $K$  è la costante elastica delle stringhe. La cui forza è posta diretta volutamente lungo il percorso in modo tale da mantenere le immagini equispaziate su di esso e non farle convergere tutte sullo stesso minimo. Otteniamo così stima del percorso a energia minima che migliora in proporzione al numero d'immagini usate per descriverlo. Tramite le quali si pu`o derivare anche l'andamento energetico del nostro sistema lungo il MEP, come si può vedere in Fig. [3.3.1,](#page-31-0) permettendoci di stimare la barriera energetica  $\Delta E_a$ in esso presente. La cui precisione dipende non solo dal numero d'immagini usate nei calcoli, ma anche dal riuscire ad avere un'immagine sul massimo energetico del percorso descritto. Per questo tale metodo viene solitamente accompagnato anche da un climbing algorithm  $[18]$ , il quale verrà usato nei calcoli proposti in seguito, così da ottenere stime per l'energia di attivazione più precise.

Attraverso la NEB siamo quindi in grado di studiare una reazione chimica stimando il percorso ottimale che i componenti del sistema seguono durante il processo. Per ottenere questa stima necessitiamo, però, almeno degli stati iniziale e finale da unire attraverso i calcoli, e tali configurazioni possono non essere conosciute. Il secondo in particolare può non essere semplice da determinare all'interno di sistemi più complessi dove le possibili traiettorie sono molteplici. Risulta quindi necessario un metodo per studiare in maniera preliminare la dinamica del sistema, cos`ı da poter inizializzare i calcoli per il MEP in maniera adeguata. Ciò può essere effettuato attraverso l'utilizzo di simulazioni della di<span id="page-32-2"></span>namica molecolare, detta MD, del sistema. Per la quale esistono varie tecniche e pacchetti che si riconducono a tecniche d'integrazione delle equazioni del moto della dinamica Langragiana classica, approcciando lo studio del sistema attraverso una forma analoga alla seguente

<span id="page-32-1"></span>
$$
\mathcal{L} = \frac{1}{2} \sum_{i} m_i \mathbf{v}_i^2 - E[\Psi(\mathbf{r}_1, \dots, \mathbf{r}_N)], \qquad \frac{\mathrm{d}}{\mathrm{d}t} \left( \frac{\partial \mathcal{L}}{\partial \mathbf{v}_i} \right) = \frac{\partial \mathcal{L}}{\partial \mathbf{r}_i}.
$$
 (3.3.3)

Dove  $\Psi$  è l'autofunzione elettronica totale, dipendente dalle posizioni dei nuclei come parametri, valutabile attraverso i calcoli DFT. La tecnica più utilizzata per effettuare questo tipo di conti è quella proposta dai fisici *Car e Parrinello* [\[20\]](#page-49-11). I quali sono riusciti a costruire una versione estesa della funzione  $(3.3.3)$ , così da ottimizzarne i risultati per lo studio dei sistemi atomici. In questo modo dalla conoscenza dello stato iniziale del nostro sistema possiamo andare a simularne il comportamento nel tempo e individuare la migliore traiettoria da ottimizzare tramite NEB. Inoltre, simulando il sistema in questo modo possiamo andare a studiarne le caratteristiche anche a temperature maggiori di zero. Infatti per integrare le equazioni [\(3.3.3\)](#page-32-1) abbiamo bisogno delle velocità iniziali dei corpi, le quali vengono selezionate in base alla statistica di Maxwell-Boltzmann così da avere la velocità media  $\langle v^2 \rangle = k_B T/m$ , permettendoci di scegliere la temperatura iniziale del sistema. La quale però varierà durante l'evoluzione, in quanto il sistema descritto da L conserva l'energia descrivendo quindi un insieme microcanonico. Nelle applicazioni si preferisce invece studiare il sistema a una temperatura costante e quindi modificare le equazioni attraverso il così detto Nosé-Hoover termostat  $[21]$ . Ossia un algoritmo d'integrazione della Langragiana che permette di rendere il sistema canonico conservando così la temperatura e rendendola costante durante la simulazione. In questo modo è possibile andare a studiare il comportamento di un qualsiasi sistema a una determinata temperatura conoscendo semplicemente la configurazione di partenza di quest'ultimo. Per poi andare a integrare le equazioni del moto conoscendo l'energia del sistema attraverso attraverso le tecniche esposte in precedenza (Crf. [3.1\)](#page-24-1), e quindi implementabile all'interno di un qualsiasi codice DFT.

#### <span id="page-32-0"></span>3.4 Effettuare calcoli con VASP

Tutti i risultati esposti all'interno di questo elaborato sono stati ottenuti da calcoli effettuati attraverso il pacchetto VASP, ossia Vienna Ab initio Simulation Package. Il quale `e un codice DFT scritto in FORTRAN che utilizza metodi di ottimizzazione basati sull'espansione in onde piane aumentate secondo la tecnica PAW, viste precedentemente. Si vuole quindi andare a descrivere brevemente come si possono inizializzare i calcoli all'interno di tale programma, mostrando le conoscenze apprese durante il periodo di training da me effettuato. Necessario nell'ottenere le competenze poter conseguire i risultati proposti nel prossimo capitolo.

All'interno della prima sezione di questo capitolo abbiamo parlato dei principali concetti utilizzati nei calcoli effettuati attraverso tecniche di espansione in onde piane. Per cui dovrebbe risultare semplice capire come le informazioni essenziali per risolvere le equazioni di Khon e Sham sono principalmente tre: struttura della cella primitiva del sistema, cos`ı da definire la zona di Brillouin; mesh di punti con cui si suddivide il k-space; pseudo potenziale delle specie atomiche presenti nel sistema. Queste caratteristiche vengono inserite all'interno del programma attraverso tre file distinti che devono sempre essere presenti all'interno della cartella da cui si fa partire l'eseguibile.

<span id="page-33-0"></span>Il primo di questi file si chiama POSCAR e contiene al suo interno le informazioni per la struttura della cella e gli atomi presenti al suo interno. Un semplice esempio esplicativo `e dato dal seguente file commentato che definisce la struttura del diamante

```
Struttura diamante # prima riga usata come commento
2 2.1 # costante del reticolo
3 #----Definizione dei vettori della cella-
4 +0.50000000 +0.50000000 +0.00000000 # a1
5 +0.00000000 +0.50000000 +0.50000000 # a2
6 +0.50000000 +0.00000000 +0.50000000# a3
     7 2 # Numero di atomi nella cella
     # --- Coordinate degli atomi presenti ---
9 Selective dynamics
10 direct
11 +0.00000000 +0.00000000 +0.00000000 T F T
12 +0.25000000 +0.25000000 +0.25000000 F F F
```
Possiamo quindi notare come la cella viene definita attraverso l'input dei tre vettori di base  $a_i$ , i quali vengono poi moltiplicati per la costante di reticolo così da ottenere le dimensioni finali. Nella parte finale del file vengono inoltre specificati il numero di atomi presenti e le loro posizioni, le quali possono essere espresse nel sistema di riferimento dei vettori di base, esplicitando *direct* com'è stato fatto nell'esempio, oppure nel sistema cartesiano, scrivendo cartesian. Infine risulta possibile imporre restrizioni sulla dinamica, infatti inserendo *Selective dynamics* e le sigle  $T \circ F$  di fianco alle coordinate è possibile permettere a Vasp di muovere gli atomi solamente nelle direzioni segnate con T.

Il secondo file necessario è invece quello sulla mesh che prende il nome di KPOINTS. Il quale risulta possedere una struttura molto semplice. Infatti al suo interno sono presenti principalmente due linee, una per indicare il tipo di tecnica usata per suddividere la zona di Brillouin, come il metodo Monkhorst-Pack, e la seconda per indicare la mesh voluta. La struttura del file risulta quindi essere analoga a quella seguente

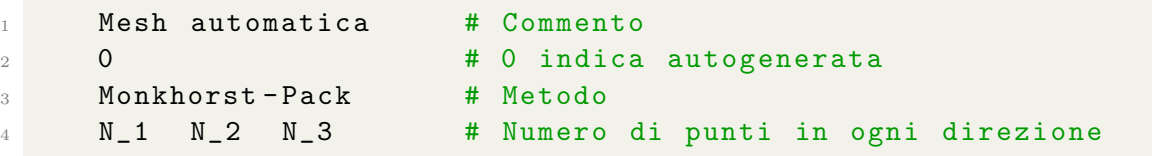

Risulta anche possibile andare a specificare i punti su cui si vogliono effettuare i calcoli seguendo particolari percorsi, a cui però non siamo interessati.

L'ultima parte d'informazioni viene data attraverso il file POTCAR, un database con all'interno lo pseudo potenziale da utilizzare per il tipo di atomo sotto analisi. Risulta quindi essere un file pregenerato molto esteso nel quale sono presenti anche alcune caratteristiche generali del potenziale, come l'energia di cutoff, il cui valore usato nei calcoli viene per`o deciso dall'utente inserendolo in un quarto, e ultimo, file l'INCAR. Nel quale vengono specificate tutte le caratteristiche tecniche dei calcoli da eseguire, come il tipo e l'ampiezza dello smearing o l'algoritmo per le minimizzazione dell'energia. Ciò viene fatto attraverso l'assegnazioni di particolari valori a una serie di variabili interne, di cui si pu`o trovare un elenco dettagliato all'interno della documentazione [\[22\]](#page-50-0). In questo modo si è in grado di specificare il tipo di calcolo che si vuole effettuare e con quali caratteristiche tecniche lavorare, così che insieme alle caratteristiche sul sistema date dai tre file precedenti si possa studiare un qualsiasi sistema atomico.

**4**

# <span id="page-34-2"></span><span id="page-34-0"></span>Risultati

Nello sviluppo del seguente elaborato si sono andate a investigare le proprietà d'assorbimento dell'Idrogeno all'interno della superficie Mg(0001) in presenza di dopanti come Ti e Ni, secondo il modello proposto da Pozzo et al. [\[9\]](#page-49-0), per poi espandere la ricerca alle proprietà del sistema a cluster Mg-Ti-H. Tutti i risultati riportati all'interno del capitolo sono stati ottenuti attraverso calcoli DFT effettuati con l'utilizzo del pacchetto VASP avvalendosi della potenza di calcolo del vienna scientific cluster, mentre le immagini proposte sono state create per mezzo del software VESTA [\[23\]](#page-50-1).

## <span id="page-34-1"></span>4.1 Idrogenazione su Mg(0001) dopata con Ni e Ti

La metodologia usata per studiare l'assorbimento dell'Idrogeno sulla superficie desiderata si è andata a comporre in tre parti principali: studio delle proprietà del bulk Mg, Ti e Ni per verificare l'efficacia del setup usato, creazione della superficie interessata attraverso i risultati precedenti con stima delle energie di assorbimento e infine valutazione delle energie di attivazione della reazione chimica attraverso l'utilizzo di calcoli NEB.

Durante lo sviluppo dei calcoli discussi in seguito si sono utilizzate una serie di specifiche tecniche analoghe per tutte le simulazioni. In particolare per ottenere una riproduzione adeguata dei risultati proposti in  $[9]$  si è scelto di utilizzare caratteristiche il più possibile vicine a quelle da lui riportate:

- Funzionali PBE. Tutti i funzionali utilizzati per le varie specie atomiche sono del tipo Perdew-Burke-Ernzerhof, citato precedentemente, in maniera analoga a Pozzo. Alcune differenze sono però presenti, infatti i raggi di core che definiscono la agmentation shpere differiscono con quelli riportati nell'articolo;
- Energia cutoff di 270 eV. I funzionali utilizzati riportavano energie di cutoff consigliate con un massimo di 270 eV nel caso dell'atomo Ni, permettendoci di mantenere una precisione analoga a quella di Pozzo;
- Methfessel-Paxton smearing. Si è andato a utilizzare uno smearing composto da una funzione gaussiana moltiplicata al polinomio di Hermite del primo ordine, impostato con una larghezza di 0.2 eV;

Monkhorst-Pack. In tutte le simulazioni si è utilizzata la tecnica M-P per suddividere la zona di Brillouin.

Le caratteristiche relative al sistema specifico, come la mesh di k-points utilizzata o il numero d'immagini per i calcoli NEB, saranno invece specificate in seguito durante la discussione dei risultati associati.

#### <span id="page-35-0"></span>4.1.1 Bulk Mg, Ni e Ti

Per andare a costruire il sistema interessato è stato prima necessario lo studio delle caratteristiche dei cristalli composti dalle specie atomiche interessate, così da poter verificare l'efficacia delle stime associate a quest'ultime attraverso le specifiche usate. In particolare lo studio della struttura del Magnesio è particolarmente importante in quanto necessaria per la costruzione della supercella che definisce la superficie di assorbimento.

Si è quindi andata a definire una struttura di partenza per gli elementi interessati, i quali sono caratterizzati da celle unitarie esagonali a impacchettamento compatto o hcp, per l'Mg e il Ti, e celle cubice a facce centrate o fcc, usata per il Nickel. Tali strutture sono quindi descritte da tre vettori di base  $a_i$ , che per la hcp prendono la forma

$$
\boldsymbol{a}_1 = a\left(\frac{1}{2}, \frac{\sqrt{3}}{2}, 0\right), \quad \boldsymbol{a}_2 = a\left(\frac{1}{2}, -\frac{\sqrt{3}}{2}, 0\right), \quad \boldsymbol{a}_3 = c\left(0, 0, 1\right), \tag{4.1.1}
$$

dove a e c risultano essere i moduli dei vettori che definiscono le distanze tra gli atomi, mentre la fcc è invece descritta dalla base

$$
\boldsymbol{a}_1 = a\left(\frac{1}{2},\frac{1}{2},0\right), \quad \boldsymbol{a}_2 = a\left(0,\frac{1}{2},\frac{1}{2}\right), \quad \boldsymbol{a}_3 = a\left(\frac{1}{2},0,\frac{1}{2}\right), \tag{4.1.2}
$$

dove a risulta ancora essere un numero reale che definisce il modulo. Per cui, l'invarianza spaziale rispetto a tali vettori permette di creare delle strutture, illustrate in Fig. [4.1.1,](#page-35-1) che dipendono fortemente dai moduli dei vettori  $\boldsymbol{a}_i$ . Si è quindi potuto verificare l'efficacia delle computazioni attraverso la stima dei valori di a e c per le varie specie atomiche sotto analisi. Ciò è stato fatto attraverso l'utilizzo di VASP, lasciando modificare a quest'ultimo la struttura della cella unitaria attraverso particolari algoritmi atti a minimizzare l'energia del sistema.

<span id="page-35-1"></span>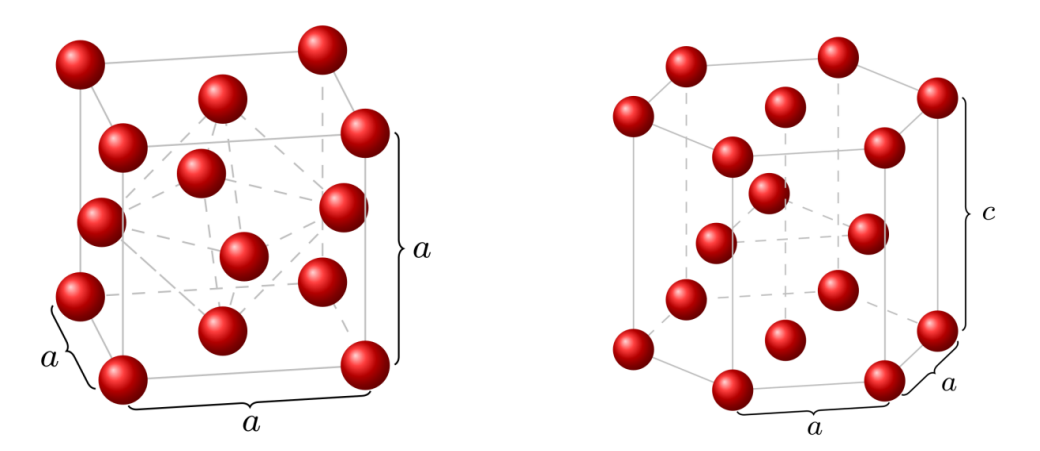

Figura 4.1.1: Illustrazione delle strutture utilizzate nello studio delle caratteristiche degli elementi, in particolare a destra il modello hcp e a sinistra la fcc.

<span id="page-36-3"></span>La stima delle costanti di struttura per il Magnesio è stata fatta attraverso l'utilizzo di un potenziale con un raggio di core di  $2 \text{ Å}$ , assieme alle specifiche precedentemente riportate. Per via della struttura di tipo esagonale, che risulta quindi essere allungata nella direzione  $a_3$ , si è utilizzata una mesh di k-points del tipo  $18x18x12$ . La minimizzazione automatica dei parametri ha quindi portato ad una stima di  $a$  dal valore di  $3.19 \text{\AA}$  in totale accordo con l'articolo di Pozzo, mostrando congruenza anche nella valutazione di c/a, stimato pari a 1.623. Si è poi usato lo stesso setup per il Titanio il quale possiede anch'esso la struttura esagonale dell'Mg, avvalendoci però di uno pseudopotenziale con  $r<sub>C</sub>$  pari a 2.5 Å, ottenendo i valori di 2.934 Å, per a, e 1.587, per la stima di  $c/a$ , ancora una volta in buon accordo con Ref. [\[9\]](#page-49-0). Lo studio del Nickel invece ha necessitato dell'utilizzo di una mesh differente, scelta di  $13x13x13$  così da possedere un eguale numero di punti in ogni direzione e quindi rispettando la geometria della cella fcc. Inoltre il cristallo Ni presenta sperimentalmente un leggero momento magnetico di circa  $0.61 \mu_B^{-1}$  $0.61 \mu_B^{-1}$  $0.61 \mu_B^{-1}$  in condizioni ambientali [\[24\]](#page-50-2), necessitando quindi dell'utilizzo di calcoli che tengano conto dell'allineamento degli spin. Impostando quindi dei calcoli spin polarizzati, con l'utilizzo di uno pseudopotenziale con raggio di core  $2.3 \text{ Å}$ , si è ottenuto il valore di  $3.50 \text{ Å}$  per la costante di struttura e  $0.62\mu$ B per il momento magnetico, i quali si comparano molto bene con i valori riportati sperimentalmente.

Le stime ottenute, riassunte in Tab. [4.1,](#page-36-2) risultano quindi essere in buon accordo con le stime proposte da Pozzo nel suo articolo avvicinandosi anche ai valori sperimentali e discostandosi al massimo dello 0.7% nel caso della costante di struttura del Nickel. Ciò ci permette di verificare l'efficacia del metodo computazionale usato, mostrando come le specifiche scelte siano in grado di fornire risultati realistici.

|                                            | Mg       |  | Ti                                                       |  | Ni   |      |
|--------------------------------------------|----------|--|----------------------------------------------------------|--|------|------|
|                                            | $a(\AA)$ |  | $c/a$ $a(\text{\AA})$ $c/a$ $a(\text{\AA})$ $\mu(\mu_B)$ |  |      |      |
| Questo<br>lavoro                           | 3.19     |  | 1.623 2.934 1.587                                        |  | 3.50 | 0.62 |
| Pozzo<br>et al.                            | 3.19     |  | 1.621 2.923 1.583 3.524                                  |  |      | 0.63 |
| <b>Sperim.</b> 3.21 1.624 2.95 1.587 3.524 |          |  |                                                          |  |      | 0.61 |

<span id="page-36-2"></span>Tabella 4.1: Tabella riassuntiva delle stime per i sistemi di bulk Mg, Ti e Ni, i valori sperimentali sono presi da [\[24,](#page-50-2) [25,](#page-50-3) [26\]](#page-50-4).

#### <span id="page-36-0"></span>4.1.2 Caratteristiche Mg(0001)

La superficie è stata modellizzata attraverso il metodo degli slab periodici (Cfr. [3.2\)](#page-27-0), andando a creare una supercella attraverso l'utilizzo della struttura del bulk Mg, trovata precedentemente, modificando la cella primitiva attraverso le funzionalità di VESTA. Si è quindi creato un modello composto da cinque layer con 4 atomi di Magnesio ciascuno, ossia

<span id="page-36-1"></span><sup>&</sup>lt;sup>1</sup> $\mu_B$  corrisponde al magnetone di Bohr, ed è una costante dal valore di 9.274 × 10<sup>-24</sup> JT<sup>-1</sup>.

<span id="page-37-1"></span><span id="page-37-0"></span>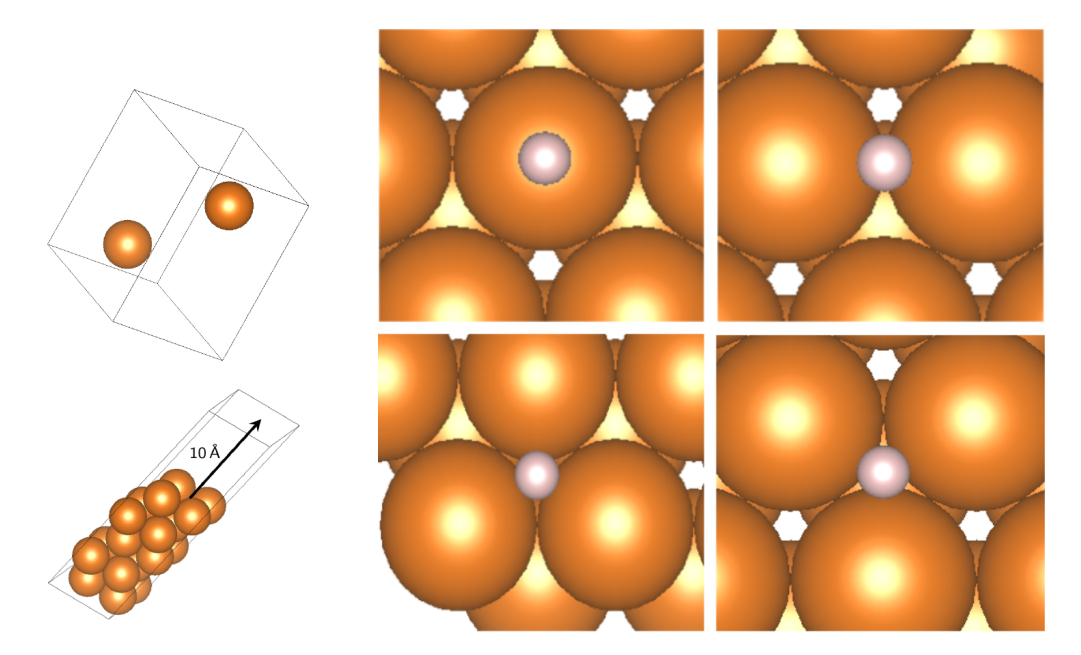

Figura 4.1.2: A sinistra celle utilizzate nei calcoli, con in alto la cella primitiva del Magnesio e in basso la supercella usata per modellizzare la Mg(0001), mentre a destra i possibili siti di assorbimento per l'atomo d'Idrogeno sulla superficie Mg(0001): in alto a sinistra si ha il sito top, alto a destra bridge, basso a sinistra hollow fcc e basso a destra hollow hcp.

creando una struttura  $2x^2$  mostrata in Fig. [4.1.2,](#page-37-0) sovrastati da 10 Å di vuoto. Notare come la scelta di usare una struttura 2x2 deriva solamente da risvolti pratici. Infatti anche una supercella 1x1 permetterebbe di studiare le caratteristiche della superficie quali energia superficiale o variazione delle distanze interlayer, ma non avrebbe modo di rappresentare in maniera adeguata l'aggiunta degli atomi Ni e Ti per il dopaggio.

Il modello a slab così realizzato è stato poi modificato ancora attraverso gli algoritmi di minimizzazione di VASP, con una mesh di k-points 9x9x1, lasciando però la possibilità di muoversi solamente ai primi tre layer, ricreando così un modello dove la superficie è rivolta verso il vuoto mentre la parte sottostante rimane bulk. Ciò è confermato dai valori ottenuti per il rilassamento delle distanze tra primo-secondo layer e tra secondo-terzo, le quali riportano un allargamento verso il vuoto pari allo 1.6% e 0.2% rispettivamente. Tali valori mostrano come la struttura superficiale differisca di poco da quella del bulk gi`a tra il secondo e terzo layer, rendendo la scelta di rilassare solo i primi tre accurata. Inoltre i valori ottenuti sono compatibili con altre stime presenti in altri lavori [\[27\]](#page-50-5) e esperimenti [\[28\]](#page-50-6), risultati però in disaccordo con il lavoro di Pozzo che riporta una contrazione della distanza tra i primi due layer. La sua stima per l'energia di superficie  $\sigma$ , valutata attraverso la  $(3.2.1)$ , risulta invece totalmente analoga a quella da me stimata di  $0.03 \text{ eV/A}^2$ . La struttura così trovata riesce quindi a ricreare le principali proprietà della superficie interessata, rendendosi adatta alla stima delle energie di assorbimento per l'Idrogeno.

Si è quindi proceduto a valutare  $E_{ads}$ , per la quale è stato prima necessario stimare l'energia di legame per l'Idrogeno ponendo due atomi all'interno di una box di lato 13 Å con uno pseudopotenziale dal raggio di core pari a 1.1 Å, ottenendo un energia  $E_{\rm H2}$  pari a −6.7 eV e una lunghezza del legame di 0.78 Å. Successivamente sono state valutate le energie del sistema MgH andando ad aggiungere all'interno della supercella l'atomo d'Idrogeno posizionandolo nei vari siti di assorbimento possibili, mostrati in Fig. [4.1.2,](#page-37-0) e lasciando che il programma modificasse solamente la distanza dell'atomo dalla superficie così da mantenere quest'ultimo sul sito interessato. In questo modo è stato possibile

<span id="page-38-3"></span>valutare l'energia  $E_{\text{MgH}}$  per le varie configurazioni, con risultati riportati in Tab. [4.2,](#page-38-1) insieme alle rispettive energie di assorbimento valutate attraverso la [\(3.2.2\)](#page-30-1). I risultati ottenuti mostrano quindi un ottimo accordo con quelli ottenuti all'interno dell'articolo interessato e con altre stime più recenti  $[29]$ .

Ciò che si è ottenuto fino a questo punto ha quindi mostrato come l'idrogeno preferisca disporsi all'interno degli interstizi tra gli atomi di Magnesio dissociandosi, ma per farlo deve prima passare da uno dei due stati energicamente sfavoriti, top o bridge, che definiranno la barriera di attivazione. I valori riportati suggeriscono inoltre che il metodo più semplice per portare la molecola  $H_2$  a dissociarsi passi per la posizione bridge, in quanto ha Eads minore, ipotesi che verificheremo attraverso i calcoli NEB.

| <b>Siti</b>   | $E_{\text{MgH}}(eV)$ | $E_{ads}(eV)$ | $E_{Pozzo}(\text{eV})$ | $E_{Tao}(eV)$ |
|---------------|----------------------|---------------|------------------------|---------------|
| Top           | $-30.26$             | 0.763         | 0.75                   |               |
| <b>Bridge</b> | $-30.89$             | 0.136         | 0.12                   |               |
| Hollow(hcp)   | $-31.04$             | $-0.022$      | $-0.03$                | $-0.02$       |
| Hollow(fcc)   | $-31.07$             | $-0.043$      | $-0.05$                | $-0.05$       |

<span id="page-38-1"></span>Tabella 4.2: Valori stimati per le energie totali e di assorbimento per le varie configurazioni del sistema MgH mostrate in Fig [4.1.1,](#page-35-1) i valori mostrati sono presi da [\[9,](#page-49-0) [29\]](#page-50-7).

#### <span id="page-38-0"></span>4.1.3 Calcoli NEB

Le barriere energetiche legate alla dissociazione della molecola  $H_2$  si sono andate a stimare tramite calcoli NEB ottimizzati attraverso il pacchetto VTST-Tools dell'universit`a di Austin [\[30\]](#page-50-8). Tutti i risultati riportati in questa sezione saranno quindi ottenuti attraverso il climbing algorithm presente in tale pacchetto e usando 24 immagini così da ottimizzare le risorse a disposizione. Infatti il cluster di Vienna mette a disposizione un numero di processori che scala a multipli di 48, rendendo necessario l'utilizzo di un numero di sistemi divisore di tale valore per utilizzarli a pieno.

<span id="page-38-2"></span>I MEP per il processo d'idrogenazione sulla superficie Mg(0001) pura sono stati studiati indagando le due possibili modalità di dissociazione della molecola. L'H<sub>2</sub> può infatti

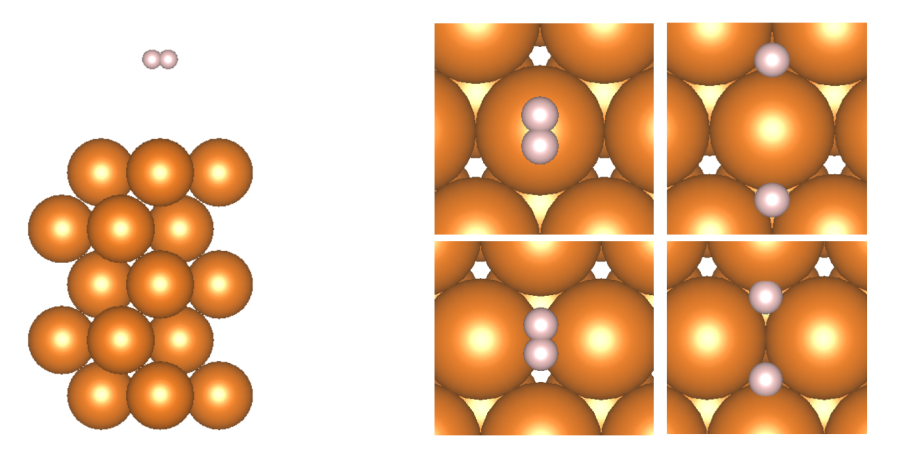

Figura 4.1.3: Configurazioni per i calcoli NEB: a sinistra l'altezza iniziale della molecola d'Idrogeno e a destra le configurazioni per la dissociazione sul sito top e bridge.

<span id="page-39-0"></span>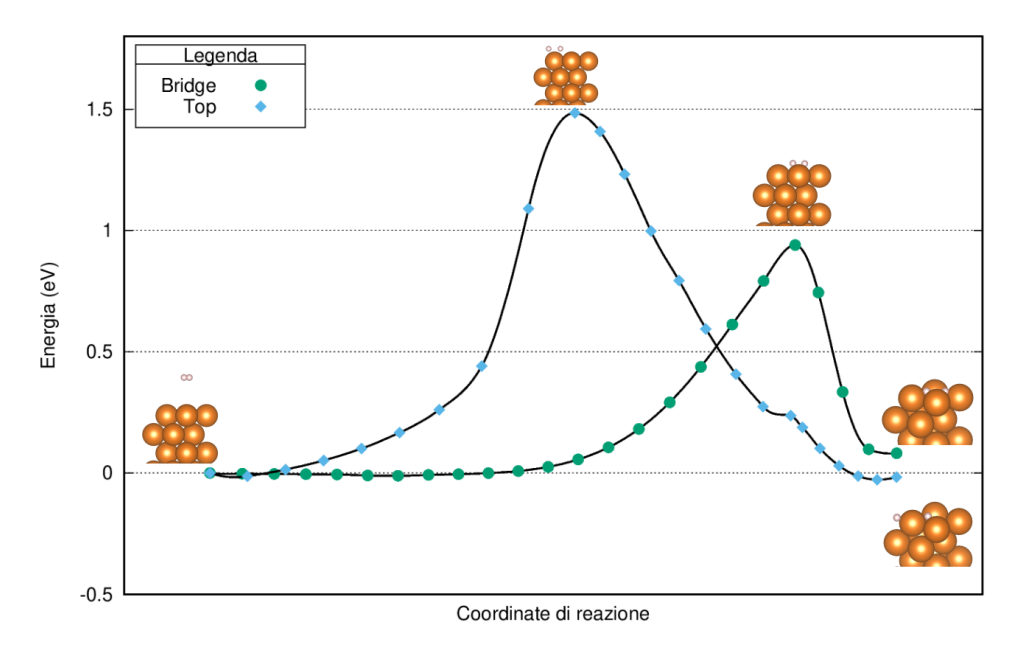

**Figura 4.1.4:** MEP per i percorsi di dissociazione top e bridge sulla superficie Mg $(0001)$  pura con relative configurazioni associate a stato di partenza, fine e transizione. Le energie riportate sono relative a quella del primo stato.

andare a rompere il legame sopra l'atomo di Magnesio o nel sito bridge, presentando due traiettorie con energia di attivazione differente da confrontare. Si sono quindi andate a definire le configurazioni di partenza e arrivo dei percorsi a minima energia nel modo riportato in Fig. [4.1.3,](#page-38-2) ottenute ancora una volta per mezzo dell'ottimizzazione strutturale di VASP assicurandoci così di essere in dei minimi locali di energia. Le immagini sono state poi inizializzate attraverso un semplice programma d'interpolazione messo a disposizione dal VSTS-Tools. I calcoli sono quindi stati effettuati continuando ad utilizzare la mesh di k-points 9x9x1 e gli pseudopotenziali già citati, ottenendo i percorsi mostrati in Fig. [4.1.4](#page-39-0) e mostrando come l'Idrogeno preferisca legarsi al Magnesio attraverso la posizione bridge, verificando ciò che già avevamo anticipato. L'energia di attivazione stimata per il sistema puro risulta quindi essere pari a 0.94 eV attraverso il percorso bridge, vicino al valore di 0.87 eV riportato dall'articolo da cui è preso il modello, ottenendo inoltre una

<span id="page-39-1"></span>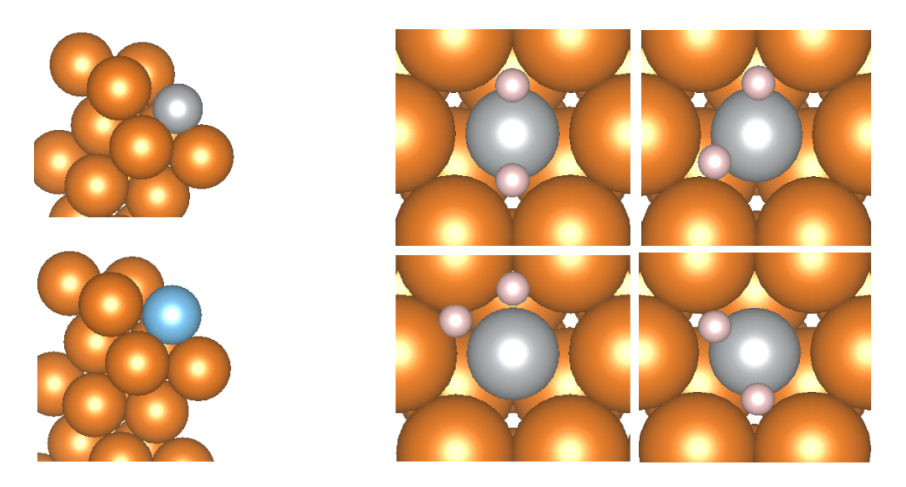

Figura 4.1.5: Supercelle della superficie dopata al Nickel, colore grigio, e al Titanio, azzurro, con possibili siti finali di assorbimento analoghi ai due sistemi.

<span id="page-40-2"></span><span id="page-40-0"></span>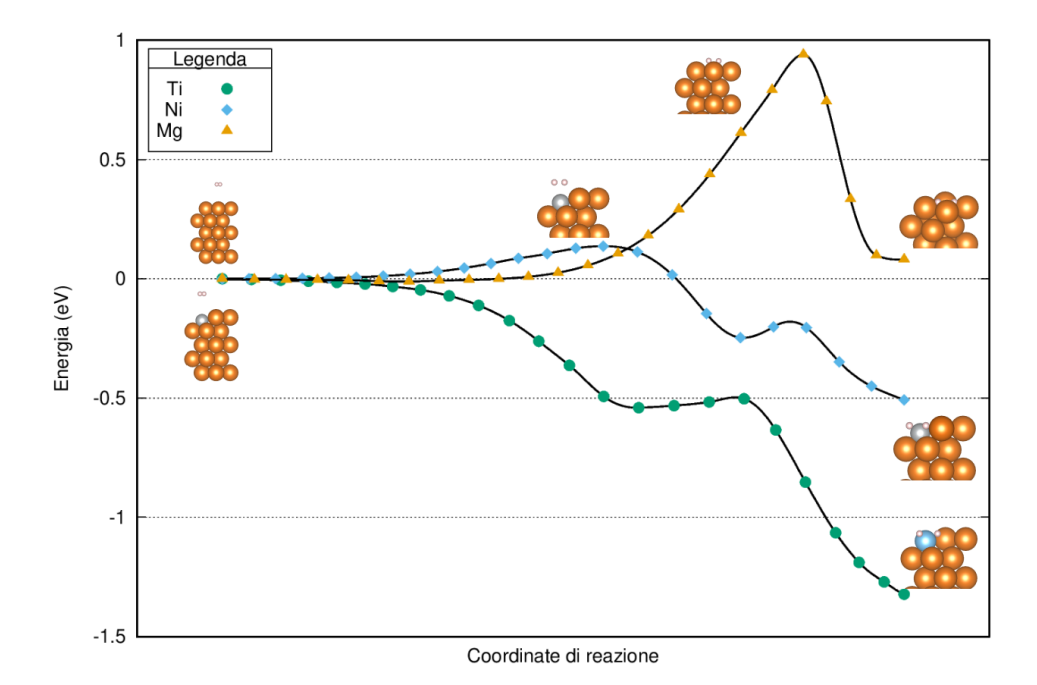

Figura 4.1.6: Mep per la dissociazione della molecola  $H_2$  sulla superficie Mg(0001) pura o dopata attraverso i metalli di transizione Ni e Ti.

differenza energetica tra le barriere dei due percorsi analoga di circa 0.6 eV. Inoltre il risultato ottenuto in questo lavoro risulta in linea anche con quelli ottenuti da altri calcoli teorici PBE, nei quali la barriera minore ha un energia di 1.05 eV [\[31\]](#page-50-9) e 1.15 eV [\[32\]](#page-50-10).

I calcoli sono poi stati poi riproposti in maniera analoga per determinare la barriera energetica della superficie dopata, la quale è stata modellizzata sostituendo uno dei quattro atomi di magnesio del primo layer con il metallo voluto. La struttura così ottenuta, mostrata in Fig. [4.1.5,](#page-39-1) permette di studiare eventuali variazioni dell'energia di dissociazione dell'Idrogeno sulla superficie nei siti limitrofi al difetto di struttura inserito. In particolare nello studio effettuato si sono indagati i percorsi di dissociazione che partivano sopra l'atomo di dopaggio per poi concludersi con i due atomi separati che potevano disporsi in varie posizioni, mostrate anche queste in Fig. [4.1.5.](#page-39-1) Tutti i possibili siti mostrati sono stati testati, eccetto lo stato in basso a sinistra, che per il Nickel è risultato non stabile, mostrando variazioni di massimo 1 meV nel caso del dopaggio Ni. In Fig.  $4.1.6$  sono quindi riportati i percorsi ottenuti per le configurazioni più stabili, notando una diminuzione dell'energia di attivazione per entrambi i metalli proposti. In particolare il Nickel porta  $E_a$  fino al valore stimato di 0.14 eV, mentre l'utilizzo del Ti la appiana totalmente rendendo il processo spontaneo.

| $E_a({\rm eV})$ | Questo lavoro Pozzo et al. Du et al. |      |            |
|-----------------|--------------------------------------|------|------------|
| Mg puro         | 0.94                                 | 0.87 | 1.05       |
| Тi              | Null                                 | Null | Negligible |
| Ni              | 0.14                                 | 0.06 | -          |

<span id="page-40-1"></span>Tabella 4.3: Valori ottenuti per le energie di attivazione della reazione di dissociazione sulla superficie Mg(0001) pura e dopata al Ti e Ni. I risultati riportati sono presi da [\[9,](#page-49-0) [31\]](#page-50-9).

<span id="page-41-3"></span>Anche questi risultati sono quindi in linea con quelli presentati all'interno dei lavori computazionali precedenti, come si può notare dalla Tab. [4.3,](#page-40-1) mostrando però un distaccamento dai valori energetici di Pozzo di 0.8 eV circa sia per il Magnesio che per il Nickel. Una discrepanza che però può essere giustificata attraverso le differenze presenti tra gli pseudopotenziali usati e il numero d'immagini usate per i calcoli NEB, che hanno portato a risultati leggermente differenti anche con l'utilizzo dello stesso modello.

## <span id="page-41-0"></span>4.2 Effetti della cluster size su MgTi

Il modello fino a ora analizzato per la dissociazione riportava una rappresentazione ideale per il drogaggio della superficie interessata. Realisticamente gli atomi di Titanio usati per creare il sistema tendono a formare degli agglomerati sopra al Magnesio, detti cluster, con dimensioni variabili. L'obiettivo della seconda parte del lavoro è quindi quella di andare a proporre un modello per un cluster composto da Ti saturato d'idrogeno e indagare come si comportano le molecole di  $H_2$  in presenza di tale struttura.

I calcoli perseguiti nello studio dell'agglomerato sono stati effettuati mantenendo le specifiche descritte precedentemente, andando però a modificare l'energia di cutoff e riducendola al valore di  $250 \text{ eV}$ . Ciò è possibile in quanto il Nickel non è più presente all'interno del sistema e quindi risulta utile diminuire il numero di operazioni da fare a fronte di una struttura che vedremo essere molto complessa e che quindi porta a tempi di attesa molto lunghi.

#### <span id="page-41-1"></span>4.2.1 Creazione modello a cluster

La costruzione del sistema è partita dalla modellizzazione del cluster utilizzato, il quale `e stato pensato per andare a ricreare una struttura con delle caratteristiche analoghe a quelle del composto  $\text{TiH}_2$ . Tale struttura presenta una cella unitaria fcc, come quella vista per il Nickel, dove gli Idrogeni occupano i siti tetraedrici nel modo mostrato in Fig. [4.2.1.](#page-41-2) Si è quindi andata a valutare la struttura ottimale per tale sistema sotto le specifiche utilizzate con una mesh di k-points di 13x13x13, analoga a quella vista per i calcoli del Ni, ottenendo una costante di struttura di 4.35 Å. Tale risultato va quindi a compararsi bene con i valori sperimentali di  $4.45 \text{ Å}$  [\[33\]](#page-50-11) permettendo così di andare a creare una buona struttura di partenza, nella quale si è semplicemente andati a togliere

<span id="page-41-2"></span>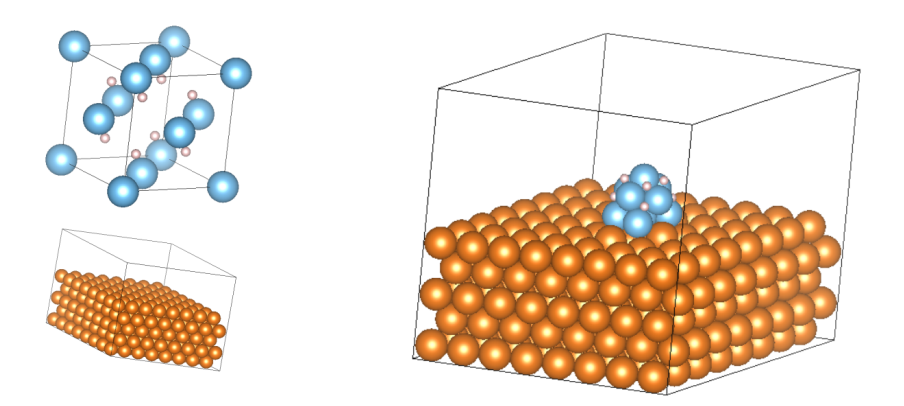

Figura 4.2.1: Immagini della supercella usata e della struttura del Ti $H_2$  da cui si è ricavato il cluster, con a destra la configurazione stabile trovata per il sistema.

<span id="page-42-1"></span><span id="page-42-0"></span>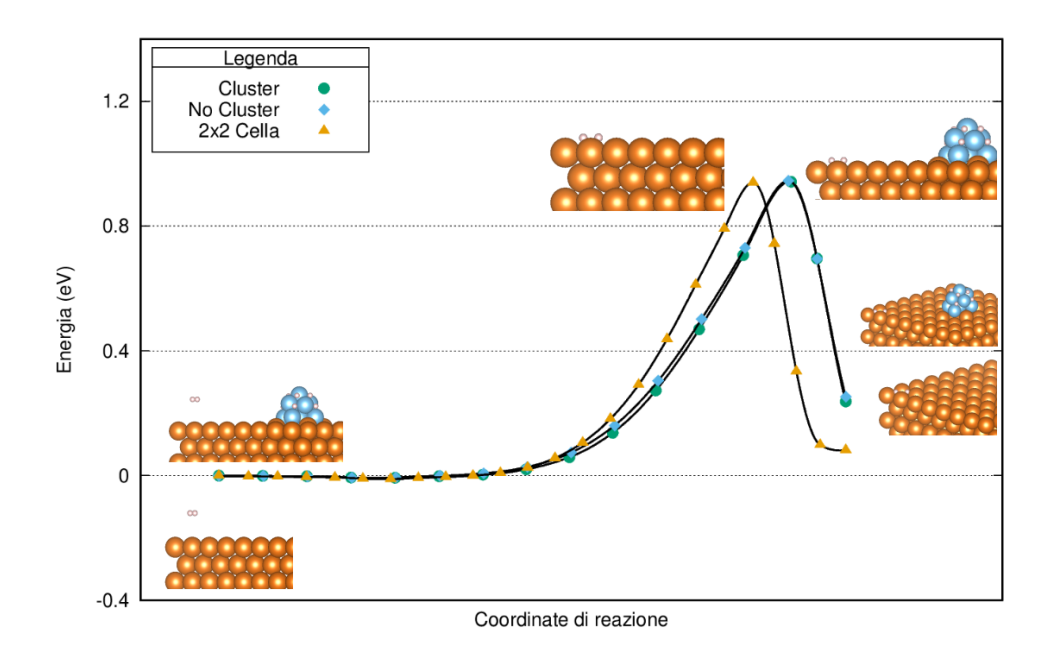

Figura 4.2.2: MEP per la dissociazione della molecola d'idrogeno nel Magnesio puro ottenute per vari modelli, mostrate assieme per confrontarle. Gli stati per il sistema 2x2 sono visibili in Fig. [4.1.6.](#page-40-0)

gli atomi di Ti negli spigoli superiori. In questo modo si è ottenuto un cluster composto da 10 atomi di Titanio e 8 Idrogeni con caratteristiche simili a quelle del composto bulk, e quindi adatto a rappresentare sistemi analoghi a quelli riportati da studi sperimentali sul Magnesio nanostrutturato [\[34\]](#page-51-0). Dove viene riportata una formazione molto rapida di una fase composta da  $Mg/TiH_2$  all'interno dell'ibrido, che porta successivamente a un miglioramento della cinetica di formazione dell'MgH.

Successivamente per andare a inserire l'aggregato di Titanio sulla superficie, è stato necessario ingrandire la supercella del sistema portandola alle dimensioni di una 16x16, arrivando quindi a essere composta da un totale di 320 atomi. In questo modo si `e creato abbastanza spazio sulla superficie per andare a inserire il cluster voluto isolandolo rispetto alle altre strutture create della ripetizione della cella unitaria. Si sono inoltre andati ad aggiungere altri 5 Å di vuoto per evitare l'interazione dell'atomo in cima al cluster con lo slab sovrastante. Ciò ha quindi permesso di effettuare i calcoli per ottimizzare la struttura costruita ottenendo, attraverso una mesh 9x9x1, la configurazione stabile riportata in Fig. [4.2.1,](#page-41-2) la quale mostra un compattamento degli atomi di Titanio con conseguente espulsione dell'Idrogeno che si lega all'esterno.

Le scelte fatte per la costruzione del sistema in analisi sono quindi state testate andando a verificare che la stima dell'energia di dissociazione dell'Idrogeno nella zona lontana dal cluster non venga influenzata da quest'ultimo e rimanga quindi analoga a quella vista in precedenza. Ciò è stato fatto attraverso dei calcoli NEB analoghi a quelli fatti per l'energia di dissociazione nella cella  $2x2$ , andando però a utilizzare un numero d'immagini pari a 16 e una mesh di 9x9x1 punti. In questo modo è stato possibile stimare l'energia di attivazione per la traiettoria d'assorbimento bridge e metterla a confronto con i risultati già ottenuti in precedenza, risultati mostrati in Fig. [4.2.2](#page-42-0) insieme anche alla traiettoria valutata sulla superficie 16x16 senza cluster. Possiamo quindi notare come i risultati ottenuti attraverso i vari sistemi risultino totalmente analoghi, mostrando un energia  $E_a$  di 0.94 eV in tutte e tre le curve, permettendoci di affermare che l'agglomerato sia effettivamente isolato in maniera adeguata e atto a riprodurre le caratteristiche principali della dinamica dell'H<sup>2</sup> quando si avvicina a una struttura del tipo scelto.

#### <span id="page-43-0"></span>4.2.2 Studio delle traiettorie

La supercella che si è andata a ottenere per modellizzare il sistema risulta essere molto grande, lasciando quindi molte possibilit`a per la traiettoria che la molecola d'Idrogeno può intraprendere nella vicinanza del cluster. L'idea è stata quindi quella di effettuare delle simulazioni di dinamica molecolare inizializzando l'H<sup>2</sup> sopra al Titanio, o spostato sul lato, per poi osservarne il comportamento a varie temperature. In questo modo è stato possibile indagare lo spazio delle fasi del sistema e comprendere dei possibili percorsi NEB da utilizzare per stimare il valore della barriera di dissociazione.

Si è quindi andata a studiare la dinamica dell' $H_2$  avvalendosi dell'algoritmo di ab-initio mulecolar dynamics di VASP e usando una mesh di 9x9x1, si sono inoltre fatti evolvere nel tempo anche gli atomi d'Idrogeno presenti nel cluster, così da individuare possibili cambi nella configurazione di quest'ultimo. L'analisi è quindi stata effettuata inizializzando i calcoli con le configurazioni di partenza riportate in Fig. [4.2.3](#page-43-1) e mantenendo la temperatura del sistema a un valore costante durante la singola simulazione, andando però a effettuarne diverse così da ottenere dei risultati nel range 270-350K, ossia a temperatura ambiente. Tutti i risultati ottenuti sotto le specifiche indicate hanno riportato andamenti analoghi, con traiettorie dove la molecola d'Idrogeno va ad avvicinarsi al Titanio per poi rimanere legato a quest'ultimo senza dissociarsi. Inoltre la configurazione degli atomi d'Idrogeno gi`a legati non risulta essere influenzata significativamente dal suo avvicinamento nel range di temperature indagato, come pu`o essere verificato dal confronto degli stati iniziali e finali ottenuti, riportati in Fig. [4.2.3.](#page-43-1)

Dalle simulazioni effettuate è possibile comprendere come il processo di dissociazione non risulti spontaneo e che quindi il Ti non vada più ad annullare l'energia di attivazione della reazione, mostrando comunque un elevata influenza che porta l'Idrogeno ad avvicinarsi spontaneamente a esso. Per comprendere quindi l'effetto della cluster size sulla dissociazione vogliamo stimare l'energia necessaria alla molecola per andare a dividersi una volta che questa si trova sopra il cluster. Per fare ciò si è andato a cercare un MEP tra

<span id="page-43-1"></span>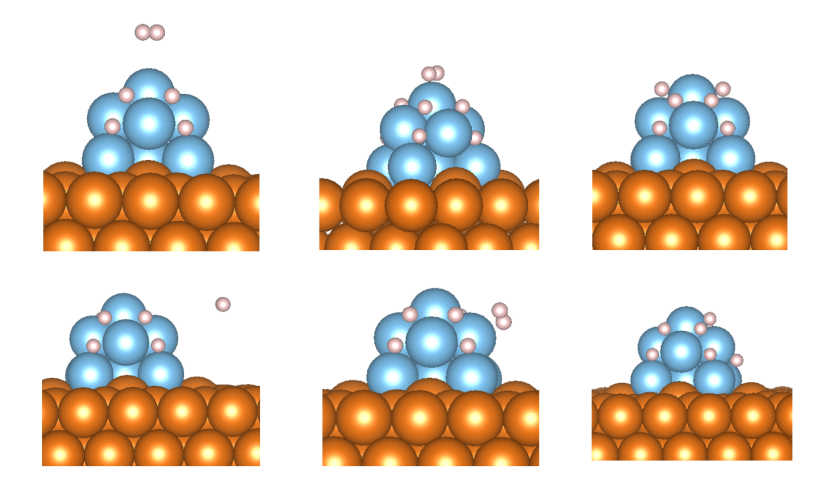

Figura 4.2.3: Rappresentazione degli stati della molecola d'Idrogeno all'avvicinamento al cluster da posizioni differenti. Da sinistra si ha: stato iniziale della simulazione, stato finale ottenuto attraverso MD e infine possibile stato di dissociazione.

<span id="page-44-1"></span><span id="page-44-0"></span>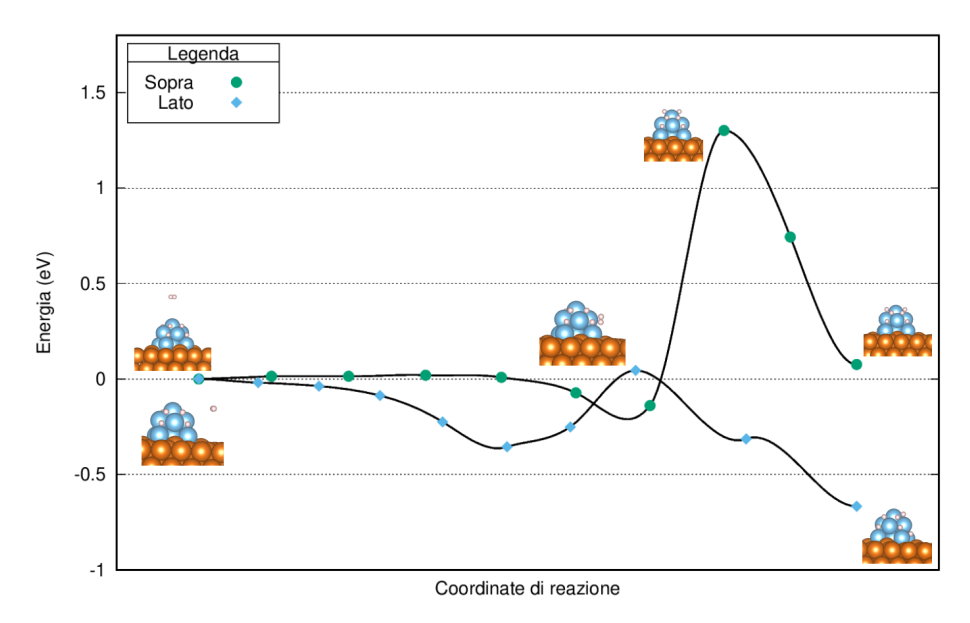

Figura 4.2.4: Minimum energy path per la dissociazione dell' $H_2$  nel sistema a cluster attraverso i due possibili path individuati.

la posizione di partenza e gli stati dissociati, relativi alla posizione finale della molecola trovata attraverso MD,tutti mostrati in Fig. [4.2.3.](#page-43-1)

Sono quindi stati inizializzati dei calcoli NEB per valutare la barriera energetica dei due percorsi ottimali individuati, in particolare si è usata una mesh  $7x7x1$  con 8 immagini ottenendo i risultati riportati in Fig. [4.2.4.](#page-44-0) Tali risultati mostrano come l'energia di attivazione per la reazione di dissociazione torni effettivamente a non essere più nulla nelle zone limitrofe al Titanio, mostrando una barriera energetica di 1.4 eV da sopra il cluster e di 0.4 eV per la dissociazione sul lato. Dove le energie sono valutate come la differenza tra il minimo prima della transizione e l'energia dello stato di transizione stesso, infatti in entrambi i casi si va a presentare una configurazione stabile data dal legame della molecola con il Titanio del cluster analoga a quella trovata tramite MD.

Le barriere energetiche trovate mostrano come il Titanio continui a esercitare un'azione catalitica sulla reazione, andando infatti a diminuire l'energia di attivazione di quasi il  $60\%$  passando da  $0.94 \text{ eV}$  nel magnesio puro a  $0.4 \text{ eV}$ . Queste proprietà possono quindi portare a un buon miglioramento della velocità di assorbimento nelle zone limitrofe al cluster con benefici alla cinetica dell'intera reazione, in maniera coerente con quanto viene riportato all'interno di vari risultati sperimentali [\[35,](#page-51-1) [34\]](#page-51-0). All'interno di quest'ultimi è infatti registrato un grande miglioramento nel tempo d'idrogenazione dell'ibrido, attribuito alle proprietà catalitiche del Ti $H_2$  affiancate dall'effetto abrasivo del composto che contribuisce all'efficacia delle tecniche di ball milling. Mostrando quindi che la diminuzione della barriera energetica riportata è in accordo con l'effetto catalitico osservato sperimentalmente all'interno di ibridi MgTi nanostrutturati.

Per andare a confrontare anche a livello quantitativo le proprietà d'assorbimento del sistema con quelle riportate dagli articoli citati si è andata a fare una stima dell'entalpia di formazione del composto, valutata come la differenza in energia tra il sistema con l'Idrogeno dissociato al suo interno e la superficie isolata con il cluster. Tale stima è stata quindi approssimata, per calcoli a 0 K, con la formula  $\Delta H = E_{Sup+H_2} - E_{Sup} - E_{H_2} - E_a$  che ha permesso di ottenere il valore di −81 kJ/mol<sub>H2</sub> per l'assorbimento nella zona lontana dal cluster. Tale valore risulta quindi comparabile con la stima dell'entalpia di formazione

per il Magnesio puro di  $-74.1 \pm 2.9 \text{ kJ/mol}_{H_2}$ , citato in [\[35\]](#page-51-1), mostrando comunque una sottostima che può essere attribuita all'aver trascurato i contributi fononici e entropici nella formula usata. Si è inoltre stimata l'entalpia di formazione per la dissociazione all'interno del cluster ottenendo −100 kJ/mol<sub>H2</sub>, un valore molto inferiore rispetto a quelli riportati nel lavoro precedentemente citato e rissunti in Tab. [4.4.](#page-45-1) In tale articolo infatti viene riportata una piccola variazione tra le entalpie di formazione del magnesio puro e di quello in presenta di Titanio, affermando che il valore di ∆H per i due sistema non differisce nel range di temperature 260-400 ◦C. Tale discrepanza tra i risultati ottenuti e quelli sperimentali potrebbe suggerire una variazione della termodinamica della reazione all'aumentare della temperatura che pu`o portare l'entalpia di formazione ad aumentare rispetto a quella investigata in questo lavoro a temperatura ambiente.

I risultati ottenuti da questo studio, riassunti all'interno della Tab. [4.4,](#page-45-1) hanno quindi mostrato come il modello proposto possegga delle proprietà che lo rendono un candidato valido per lo studio teorico del processo d'idrogenazione dell'ibrido. Si è infatti visto come la presenza della struttura a cluster vada a influenzare positivamente la barriera di attivazione della reazione e quindi la cinetica, riproducendo quindi l'effetto catalitico riportato dagli esperimenti. La discrepanza tra la variazione entalpica misurata e quella stimata tramite le computazioni mostra invece come il modello possa ancora essere migliorato cercando di riprodurre anche tali valori.

<span id="page-45-1"></span>Tabella 4.4: Stime dei valori energetici per il sistema a cluster messe a confronto con i valori energetici del sistema semplice precedentemente studiato e i dati sperimentali [\[35\]](#page-51-1).

|               |      |      |         | $E_a^{\text{Mg}}(eV)$ $E_a^{\text{MgTi}}(eV)$ $\Delta H_{\text{MgH}}(kJ/mol_{\text{H}_2})$ $\Delta H_{\text{MgTiH}}(kJ/mol_{\text{H}_2})$ |
|---------------|------|------|---------|----------------------------------------------------------------------------------------------------|
| Cluster       | 0.94 | 0.4  | -81     | $-100$                                                                                                    |
| Modello Pozzo | 0.94 | Null | -       | -                                                                                                    |
| Esper.        | -    |      | $-74.1$ | $-72/-79$                                                                                                    |

## <span id="page-45-0"></span>4.3 Conclusioni e possibili sviluppi

In questo lavoro di tesi si sono quindi investigate le proprietà della reazione di dissociazione molecolare dell'Idrogeno all'interno di superfici di materiali al Magnesio dopati con metalli di transizione, come Titanio e Nickel. Lo studio, condotto attraverso il software DFT dell'università di Vienna VASP, ha permesso di evidenziare l'effetto catalitico di diminuzione dell'energia di attivazione dei metalli proposti che migliora la velocit`a della reazione e quindi della cinetica di assorbimento.

Inizialmente si è andato a studiare un modello di dopaggio semplice e ideale, con un solo atomo, già proposto precedentemente negli studi di Pozzo et al. e con cui si è trovato un buon accordo nelle stime ottenute. Tale modello ha infatti mostrato un effetto di riduzione della barriera energetica molto forte in entrambi i metalli, i quali hanno portato la barriera della dissociazione sulla superficie Mg(0001) dal valore di 0.94 eV a 0.14 eV per il Nickel e nulla per il Titanio. Per quest'ultimo si è poi andato a indagare l'effetto prodotto all'interno di un contesto più complesso aumentando la grandezza della cella e il numero di atomi di Ti coinvolti formando un dopaggio a cluster. Le varie simulazioni della dinamica della molecola H<sub>2</sub> all'interno del sistema creato hanno quindi mostrato due <span id="page-46-0"></span>possibili traiettorie principali, per le quali sono state valutate le energie di dissociazione mostrando ancora una volta una diminuzione della barriera che però è attenuata rispetto al modello precedente portandola al valore di  $0.4 \text{ eV}$  senza andare più ad annullarla.

Il confronto tra i due modelli proposti ha quindi messo in mostra come la cluster size possa andare a incidere sull'effetto catalitico del dopaggio presente sulla superficie. In particolare andando a diminuire i benefici energetici che il Titanio porta alla dissociazione della molecola sulla superficie, mostrando però anche dei vantaggi sulla sua area d'influenza. Infatti le simulazioni effettuate a temperatura ambiente hanno mostrato come l'Idrogeno sia attirato verso il cluster in maniera naturale spingendo quindi le molecole limitrofe a esso a seguire più facilmente il percorso di dissociazione con  $E_a$  minore. Queste caratteristiche del sistema proposto lo portano comunque ad avere un buon effetto sulla termodinamica della reazione di dissociazione. Ciò può essere facilmente visto attraverso la formula [\(3.3.1\)](#page-30-2) dove prendendo una temperatura di 300 K il fattore esponenziale a cui il rateo di transizione è proporzionale passa da un fattore  $10^{-16}$ , per  $0.94 \,\text{eV}$ , ad un  $10^{-7}$ , per 0.4 eV. Per cui, anche senza rendere il processo spontaneo, il cambio di traiettoria porta un buon miglioramento della velocità della reazione e quindi sulla successiva idrogenazione del Magnesio limitrofo alla zona interessata. Effetto che viene confermato anche dai dati sperimentali, mostrando un accordo qualitativo con il modello di studio proposto che per`o va a discostarsi nella stima dell'entropia di formazione che risulta sottostimata rispetto a quella valutata in laboratorio.

La discrepanza riportata mostra quindi, com'è già stato detto, che il modello a cluster pu`o essere ancora migliorato. Molte altre caratteristiche del sistema proposto non sono infatti state investigate e possono risultare necessarie per comprendere a pieno il suo effetto sulla cinetica della reazione. Le possibili proprietà del sistema che possono essere ancora studiate sono le seguenti:

- Diffusione. Si potrebbe andare a studiare come gli atomi d'Idrogeno, una volta dissociati, vadano a muoversi verso il Magnesio. Ossia effettuare simulazioni della dinamica per vedere se è un processo spontaneo o, se necessario, effettuare dei calcoli NEB per stimare la barriera energetica associata. Tale valore può giocare un ruolo molto importante all'interno del processo di assorbimento e quindi comprenderne l'entità è importante per verificare a fondo gli effetti del Titanio sull'intera reazione.
- Alte temperature. Un ulteriore studio d'interesse può essere dato dall'investigare il comportamento del cluster a temperature pi`u elevate, ossia attorno ai 600 K. Avvicinandole alle temperature usate negli esperimenti di ball milling moderni, come appunto [\[35,](#page-51-1) [34\]](#page-51-0), permettendo cos`ı d'indagare possibili variazioni della termodinamica del sistema rispetto a quella studiata a temperatura ambiente e verificando possibili cambiamenti sull'entalpia di formazione.

Nonostante lo studio condotto per questo elaborato non sia andato a ricoprire anche questi aspetti del sistema possiamo affermare come i risultati ottenuti mostrino che il modello proposto abbia delle buone potenzialit`a nel descrivere il fenomeno sotto analisi. In particolare un suo sviluppo potrebbe portare alla creazione di un modello teorico in grado di descrivere accuratamente il sistema reale permettendo un analisi efficace dell'intero processo di assorbimento ed effettuare quindi previsioni sugli effetti che altri fattori, come l'ossidazione della superficie o presenza di altri elementi estranei, possono avere sulla velocit`a della reazione. Lo sviluppo futuro di tale modello risulterebbe quindi potenzialmente utile per comprende a fondo i meccanismi presenti nelle tecnologie d'immagazzinamento fisico dell'idrogeno e quindi aiutarne lo sviluppo.

# <span id="page-48-0"></span>Bibliografia

- <span id="page-48-1"></span>[1] J.O. Abe et al. «Hydrogen energy, economy and storage: Review and recommendation». In: International Journal of Hydrogen Energy  $44.29$  (2019), pp. 15072-15086. issn: 0360-3199. doi: [https://doi.org/10.1016/j.ijhydene.2019.04.068](https://doi.org/https://doi.org/10.1016/j.ijhydene.2019.04.068). url: <https://www.sciencedirect.com/science/article/pii/S036031991931465X> (cit. alle pp. [9,](#page-8-2) [12\)](#page-11-2).
- <span id="page-48-2"></span>[2] John Meurig Thomas et al. «Decarbonising energy: The developing international activity in hydrogen technologies and fuel cells. In: Journal of Energy Chemistry 51 (2020), pp. 405-415. ISSN: 2095-4956. DOI: [https://doi.org/10.1016/j.jechem.](https://doi.org/https://doi.org/10.1016/j.jechem.2020.03.087) [2020.03.087](https://doi.org/https://doi.org/10.1016/j.jechem.2020.03.087). url: [https://www.sciencedirect.com/science/article/pii/](https://www.sciencedirect.com/science/article/pii/S2095495620302448) [S2095495620302448](https://www.sciencedirect.com/science/article/pii/S2095495620302448) (cit. a p. [9\)](#page-8-2).
- <span id="page-48-3"></span>[3] Louis Schlapbach e Andreas Züttel. «Hydrogen-storage materials for mobile appli-cations». In: Nature 414.6861 (nov. 2001), pp. 353-358. DOI: [10.1038/35104634](https://doi.org/10.1038/35104634). url: <https://doi.org/10.1038/35104634> (cit. alle pp. [9,](#page-8-2) [11,](#page-10-2) [12\)](#page-11-2).
- <span id="page-48-4"></span>[4] Sondre Grinna Bjørnar Kruse e Cato Buch. «Hydrogen». In: (2002). URL: [https:](https://bellona.org/publication/hydrogen) [//bellona.org/publication/hydrogen](https://bellona.org/publication/hydrogen) (cit. a p. [10\)](#page-9-2).
- <span id="page-48-5"></span>[5] Etienne Rivard, Michel Trudeau e Karim Zaghib. «Hydrogen Storage for Mobility: A Review». In: *Materials* 12.12 (2019). ISSN: 1996-1944. DOI: [10.3390/ma12121973](https://doi.org/10.3390/ma12121973). url: <https://www.mdpi.com/1996-1944/12/12/1973> (cit. a p. [11\)](#page-10-2).
- <span id="page-48-6"></span>[6] V.A. Yartys et al. Magnesium based materials for hydrogen based energy storage: Past, present and future». In: *International Journal of Hydrogen Energy* 44.15 (2019). A special issue on hydrogen-based Energy storage, pp. 7809–7859. issn: 0360-3199. DOI: [https://doi.org/10.1016/j.ijhydene.2018.12.212](https://doi.org/https://doi.org/10.1016/j.ijhydene.2018.12.212). URL: <https://www.sciencedirect.com/science/article/pii/S0360319919300072> (cit. a p. [13\)](#page-12-1).
- <span id="page-48-7"></span>[7] M. Pozzo e D. Alfè. «Hydrogen dissociation and diffusion on transition metal  $(=T_i,$ Zr, V, Fe, Ru, Co, Rh, Ni, Pd, Cu, Ag)-doped Mg $(0001)$  surfaces». In: *Interna*tional Journal of Hydrogen Energy 34.4 (2009), pp. 1922–1930. issn: 0360-3199. DOI: [https :](https://www.sciencedirect.com/science/article/pii/S0360319908015516) //doi.org/10.1016/j.ijhydene.2008.11.109. URL: https : [//www.sciencedirect.com/science/article/pii/S0360319908015516](https://www.sciencedirect.com/science/article/pii/S0360319908015516) (cit. a p. [14\)](#page-13-0).
- <span id="page-48-8"></span>[8] XiuBo Xie et al. «First-principles studies in Mg-based hydrogen storage Materials: A review». In: *Energy* 211 (2020), p. 118959. ISSN: 0360-5442. DOI: [https://doi.](https://doi.org/https://doi.org/10.1016/j.energy.2020.118959) [org/10.1016/j.energy.2020.118959](https://doi.org/https://doi.org/10.1016/j.energy.2020.118959). url: [https://www.sciencedirect.com/](https://www.sciencedirect.com/science/article/pii/S0360544220320661) [science/article/pii/S0360544220320661](https://www.sciencedirect.com/science/article/pii/S0360544220320661) (cit. a p. [14\)](#page-13-0).
- <span id="page-49-0"></span>[9] M. Pozzo et al. «Hydrogen dissociation and diffusion on Ni- and Ti-doped  $Mg(0001)$ surfaces». In: The Journal of Chemical Physics 128.9 (2008), p. 094703. DOI:  $10$ . [1063/1.2835541](https://doi.org/10.1063/1.2835541). eprint: <https://doi.org/10.1063/1.2835541>. url: [https:](https://doi.org/10.1063/1.2835541) [//doi.org/10.1063/1.2835541](https://doi.org/10.1063/1.2835541) (cit. alle pp. [14,](#page-13-0) [35,](#page-34-2) [37,](#page-36-3) [39,](#page-38-3) [41\)](#page-40-2).
- <span id="page-49-1"></span>[10] Axel Groß. Theoretical Surface Science. Springer Berlin Heidelberg, 2003. doi: [10.](https://doi.org/10.1007/978-3-662-05041-5) [1007/978-3-662-05041-5](https://doi.org/10.1007/978-3-662-05041-5). url: [https://doi.org/10.1007/978-3-662-05041-](https://doi.org/10.1007/978-3-662-05041-5) [5](https://doi.org/10.1007/978-3-662-05041-5) (cit. alle pp. [17,](#page-16-2) [20\)](#page-19-2).
- <span id="page-49-2"></span>[11] P. Hohenberg e W. Kohn. «Inhomogeneous Electron Gas». In: Phys. Rev. 136 (3B) nov. 1964), B864-B871. DOI: [10.1103/PhysRev.136.B864](https://doi.org/10.1103/PhysRev.136.B864). URL: [https://link.](https://link.aps.org/doi/10.1103/PhysRev.136.B864) [aps.org/doi/10.1103/PhysRev.136.B864](https://link.aps.org/doi/10.1103/PhysRev.136.B864) (cit. alle pp. [19,](#page-18-2) [20\)](#page-19-2).
- <span id="page-49-3"></span>[12] W. Kohn e L. J. Sham. «Self-Consistent Equations Including Exchange and Corre-lation Effects». In: Phys. Rev. 140 (4A nov. 1965), A1133-A1138. DOI: [10.1103/](https://doi.org/10.1103/PhysRev.140.A1133) [PhysRev.140.A1133](https://doi.org/10.1103/PhysRev.140.A1133). URL: [https://link.aps.org/doi/10.1103/PhysRev.140.](https://link.aps.org/doi/10.1103/PhysRev.140.A1133) [A1133](https://link.aps.org/doi/10.1103/PhysRev.140.A1133) (cit. a p. [21\)](#page-20-2).
- <span id="page-49-4"></span>[13] David Sholl. Density functional theory : a practical introduction. Hoboken, N.J: Wiley, 2009. isbn: 978-0-470-44771-0 (cit. alle pp. [21,](#page-20-2) [31\)](#page-30-3).
- <span id="page-49-5"></span>[14] John P. Perdew et al. Atoms, molecules, solids, and surfaces: Applications of the generalized gradient approximation for exchange and correlation. In: Phys. Rev. B 46 (11 set. 1992), pp. 6671–6687. doi: [10.1103/PhysRevB.46.6671](https://doi.org/10.1103/PhysRevB.46.6671). url: [https:](https://link.aps.org/doi/10.1103/PhysRevB.46.6671) [//link.aps.org/doi/10.1103/PhysRevB.46.6671](https://link.aps.org/doi/10.1103/PhysRevB.46.6671) (cit. a p. [22\)](#page-21-2).
- <span id="page-49-6"></span>[15] John P. Perdew, Kieron Burke e Matthias Ernzerhof. Generalized Gradient Approximation Made Simple». In: Phys. Rev. Lett. 77 (18 ott. 1996), pp. 3865–3868. doi: [10.1103/PhysRevLett.77.3865](https://doi.org/10.1103/PhysRevLett.77.3865). url: [https://link.aps.org/doi/10.](https://link.aps.org/doi/10.1103/PhysRevLett.77.3865) [1103/PhysRevLett.77.3865](https://link.aps.org/doi/10.1103/PhysRevLett.77.3865) (cit. a p. [23\)](#page-22-1).
- <span id="page-49-7"></span>[16] Jianmin Tao's home page. 2021. url: [https://www.sas.upenn.edu/~jianmint/](https://www.sas.upenn.edu/~jianmint/Research/) [Research/](https://www.sas.upenn.edu/~jianmint/Research/) (visitato il 31/08/2021) (cit. a p. [23\)](#page-22-1).
- <span id="page-49-8"></span>[17] P. E. Blöchl. «Projector augmented-wave method». In: Phys. Rev. B 50 (24 dic. 1994), pp. 17953–17979. doi: [10.1103/PhysRevB.50.17953](https://doi.org/10.1103/PhysRevB.50.17953). url: [https://link.](https://link.aps.org/doi/10.1103/PhysRevB.50.17953) [aps.org/doi/10.1103/PhysRevB.50.17953](https://link.aps.org/doi/10.1103/PhysRevB.50.17953) (cit. a p. [28\)](#page-27-2).
- <span id="page-49-10"></span>[18] Graeme Henkelman, Blas P. Uberuaga e Hannes Jónsson. «A climbing image nudged elastic band method for finding saddle points and minimum energy paths. In: The Journal of Chemical Physics 113.22 (dic. 2000), pp. 9901–9904. DOI: [10.1063/1.](https://doi.org/10.1063/1.1329672) [1329672](https://doi.org/10.1063/1.1329672). url: <https://doi.org/10.1063/1.1329672> (cit. a p. [32\)](#page-31-1).
- <span id="page-49-9"></span>[19] SCM: Nudge Elastic Band. 2021. url: [https://www.scm.com/doc/AMS/Tasks/](https://www.scm.com/doc/AMS/Tasks/NEB.html) [NEB.html](https://www.scm.com/doc/AMS/Tasks/NEB.html) (visitato il 25/08/2021) (cit. a p. [32\)](#page-31-1).
- <span id="page-49-11"></span>[20] R. Car e M. Parrinello. «Unified Approach for Molecular Dynamics and Density-Functional Theory». In: Phys. Rev. Lett. 55 (22 nov. 1985), pp. 2471–2474. DOI: [10.1103/PhysRevLett.55.2471](https://doi.org/10.1103/PhysRevLett.55.2471). url: [https://link.aps.org/doi/10.1103/](https://link.aps.org/doi/10.1103/PhysRevLett.55.2471) [PhysRevLett.55.2471](https://link.aps.org/doi/10.1103/PhysRevLett.55.2471) (cit. a p. [33\)](#page-32-2).
- <span id="page-49-12"></span>[21] William G. Hoover e Brad Lee Holian. «Kinetic moments method for the canonical ensemble distribution». In: *Physics Letters A* 211.5 (1996), pp. 253–257. ISSN: 03759601. DOI: [https:](https://www.sciencedirect.com/science/article/pii/0375960195009736)//doi.org/10.1016/0375-9601(95)00973-6. URL: https: [/ / www . sciencedirect . com / science / article / pii / 0375960195009736](https://www.sciencedirect.com/science/article/pii/0375960195009736) (cit. a p. [33\)](#page-32-2).
- <span id="page-50-0"></span>[22] Università di Vienna. Elenco delle variabili interne di VASP. 2021. URL: [https:](https://www.vasp.at/wiki/index.php/Category:INCAR) [//www.vasp.at/wiki/index.php/Category:INCAR](https://www.vasp.at/wiki/index.php/Category:INCAR) (visitato il 19/07/2021) (cit. a p. [34\)](#page-33-0).
- <span id="page-50-1"></span>[23] Dr. Ruben A., Dilanian e Dr. Fujio Izumi. VESTA: Visualization for Electronic and STructural Analysis. 2021. URL: <https://jp-minerals.org/vesta/en/> (visitato il 25/08/2021) (cit. a p. [35\)](#page-34-2).
- <span id="page-50-2"></span>[24] Charles Kittel. *Introduction to solid state physics*. Hoboken, NJ: Wiley, 2005. ISBN: 9780471415268 (cit. a p. [37\)](#page-36-3).
- <span id="page-50-3"></span>[25] N. W. Ashcroft e N. D. Mermin. Solid State Physics. Holt-Saunders, 1976 (cit. a p. [37\)](#page-36-3).
- <span id="page-50-4"></span>[26] R M Wood. «The Lattice Constants of High Purity Alpha Titanium.». In: Proceedings of the Physical Society 80.3 (set. 1962), pp. 783–786. DOI: 10.1088/0370– [1328/80/3/323](https://doi.org/10.1088/0370-1328/80/3/323). url: <https://doi.org/10.1088/0370-1328/80/3/323> (cit. a p. [37\)](#page-36-3).
- <span id="page-50-5"></span>[27] Yanfang Li et al. «Atomic hydrogen adsorption and incipient hydrogenation of the  $Mg(0001)$  surface: A density-functional theory study. In: The Journal of Chemical Physics 131.3 (2009), p. 034706. pol:  $10.1063/1.3182851$ . eprint: [https://doi.](https://doi.org/10.1063/1.3182851) [org/10.1063/1.3182851](https://doi.org/10.1063/1.3182851). url: <https://doi.org/10.1063/1.3182851> (cit. a p. [38\)](#page-37-1).
- <span id="page-50-6"></span>[28] P.T. Sprunger et al. «Multilayer relaxation of the Mg $(0001)$  surface». In: Surface Science 297.1 (1993), pp. L48-L54. ISSN: 0039-6028. DOI: [https://doi.org/10.](https://doi.org/https://doi.org/10.1016/0039-6028(93)90004-4) [1016/0039-6028\(93\)90004-4](https://doi.org/https://doi.org/10.1016/0039-6028(93)90004-4). url: [https://www.sciencedirect.com/science/](https://www.sciencedirect.com/science/article/pii/0039602893900044) [article/pii/0039602893900044](https://www.sciencedirect.com/science/article/pii/0039602893900044) (cit. a p. [38\)](#page-37-1).
- <span id="page-50-7"></span>[29] Tao Jiang, Li-Xian Sun e Wei-Xue Li. «First-principles study of hydrogen absorption on  $Mg(0001)$  and formation of magnesium hydride. In: *Phys. Rev. B* 81 (3 gen. 2010), p. 035416. DOI: [10.1103/PhysRevB.81.035416](https://doi.org/10.1103/PhysRevB.81.035416). URL: [https://link.aps.](https://link.aps.org/doi/10.1103/PhysRevB.81.035416) [org/doi/10.1103/PhysRevB.81.035416](https://link.aps.org/doi/10.1103/PhysRevB.81.035416) (cit. a p. [39\)](#page-38-3).
- <span id="page-50-8"></span>[30] Jonsson group e Henkelman group. *VSTS-Tools.* 2021. URL: [https://theory.cm.](https://theory.cm.utexas.edu/vtsttools/index.html) [utexas.edu/vtsttools/index.html](https://theory.cm.utexas.edu/vtsttools/index.html) (visitato il 25/08/2021) (cit. a p. [39\)](#page-38-3).
- <span id="page-50-9"></span>[31] A. J. Du et al. «The Role of Ti as a Catalyst for the Dissociation of Hydrogen on a Mg(0001) Surface». In: The Journal of Physical Chemistry B 109.38 (2005). PMID: 16853316, pp. 18037-18041. DOI: [10.1021/jp052804c](https://doi.org/10.1021/jp052804c). eprint: [https://doi.org/](https://doi.org/10.1021/jp052804c) [10.1021/jp052804c](https://doi.org/10.1021/jp052804c). url: <https://doi.org/10.1021/jp052804c> (cit. a p. [41\)](#page-40-2).
- <span id="page-50-10"></span>[32] Tejs Vegge. Locating the rate-limiting step for the interaction of hydrogen with  $Mg(0001)$  using density-functional theory calculations and rate theory. In: *Phys.* Rev. B 70 (3 lug. 2004), p. 035412. DOI: 10.1103/PhysRevB.70.035412. URL: <https://link.aps.org/doi/10.1103/PhysRevB.70.035412> (cit. a p. [41\)](#page-40-2).
- <span id="page-50-11"></span>[33] C. Jiménez et al. «Decomposition of TiH2 studied in situ by synchrotron X-ray and neutron diffraction». In: Acta Materialia 59.16 (2011), pp. 6318–6330. ISSN: 1359-6454. DOI: https://doi.org/10.1016/j.actamat.2011.06.042. URL: <https://www.sciencedirect.com/science/article/pii/S1359645411004563> (cit. a p. [42\)](#page-41-3).
- <span id="page-51-0"></span>[34] Fermin Cuevas, Dmytro Korablov e Michel Latroche. «Synthesis, structural and hydrogenation properties of Mg-rich MgH2–TiH2 nanocomposites prepared by reactive ball milling under hydrogen gas». In: Phys. Chem. Chem. Phys. 14 (3 2012), pp. 1200–1211. doi: [10.1039/C1CP23030A](https://doi.org/10.1039/C1CP23030A). url: [http://dx.doi.org/10.1039/](http://dx.doi.org/10.1039/C1CP23030A) [C1CP23030A](http://dx.doi.org/10.1039/C1CP23030A) (cit. alle pp. [43,](#page-42-1) [45,](#page-44-1) [47\)](#page-46-0).
- <span id="page-51-1"></span>[35] M. Calizzi et al.  $\ll$ Gas-phase synthesis of Mg–Ti nanoparticles for solid-state hydrogen storage». In: Physical Chemistry Chemical Physics 18.1 (2016), pp. 141–148. doi: [10.1039/c5cp03092g](https://doi.org/10.1039/c5cp03092g). url: <https://doi.org/10.1039/c5cp03092g> (cit. alle pp. [45–](#page-44-1)[47\)](#page-46-0).